#### Ваш преподаватель: Дмитрий

### Формат RAW

### Фотомарафон «Весна 2012»

**Задача проста:** вы получаете определённую тему, и снимаете сюжет, который, по вашему мнению, эту тему раскрывает

### фотомарафон - это возможность:

• выразить себя и показать понастоящему творческой личностью, умеющей сотворить шедевр на любую тему

• сравнить своё восприятие с другими

• развить своё умение делать творческие фотографии «на заказ».

### Тема конкурса:

### «Лучшие перемены»

• Присылайте ваши работы **до 8 апреля**

**• http://ftk.edu.ru/contests/photomarathon-s pring-2012/**

### Повторение

Основные композиционные ошибки

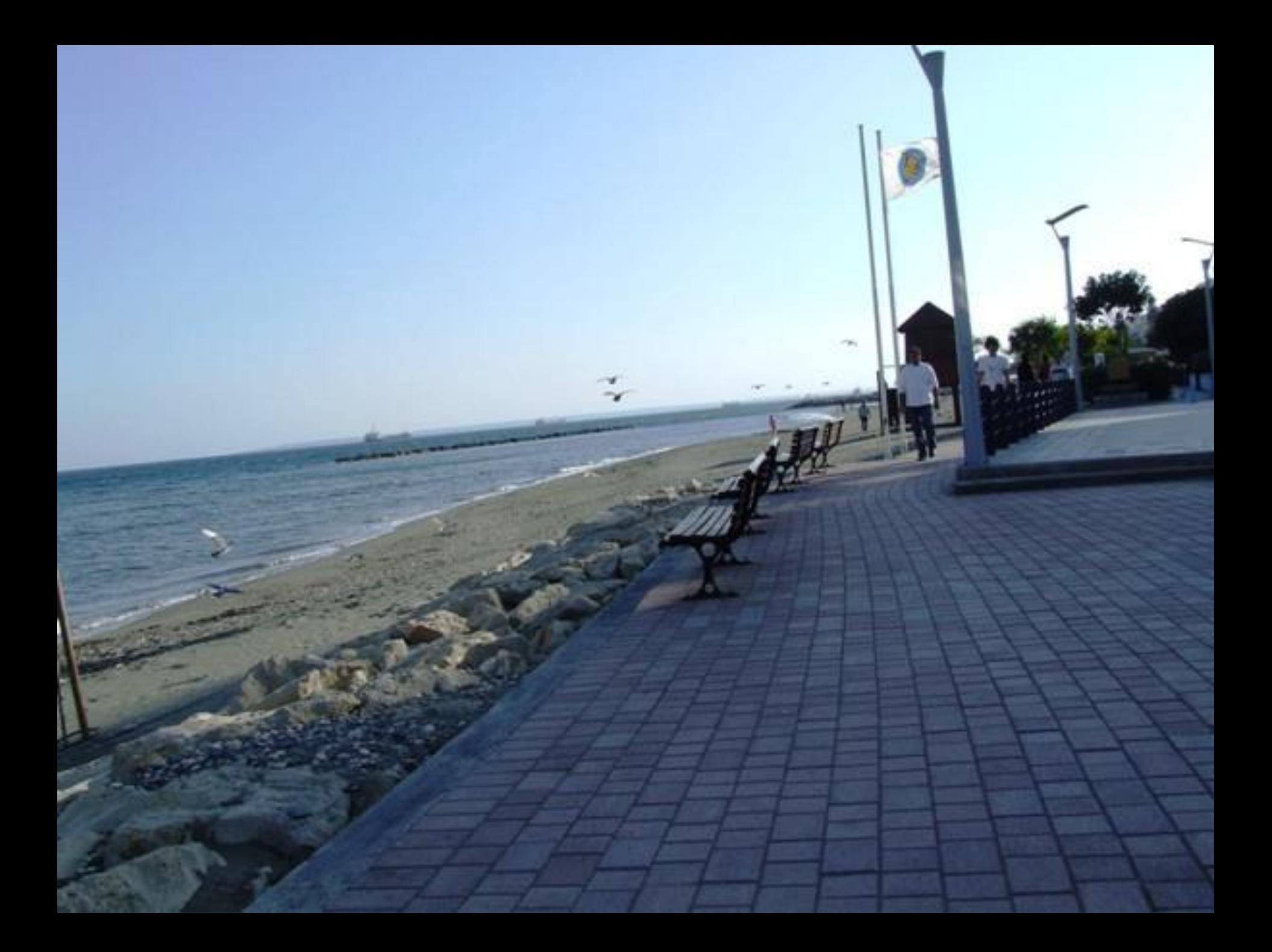

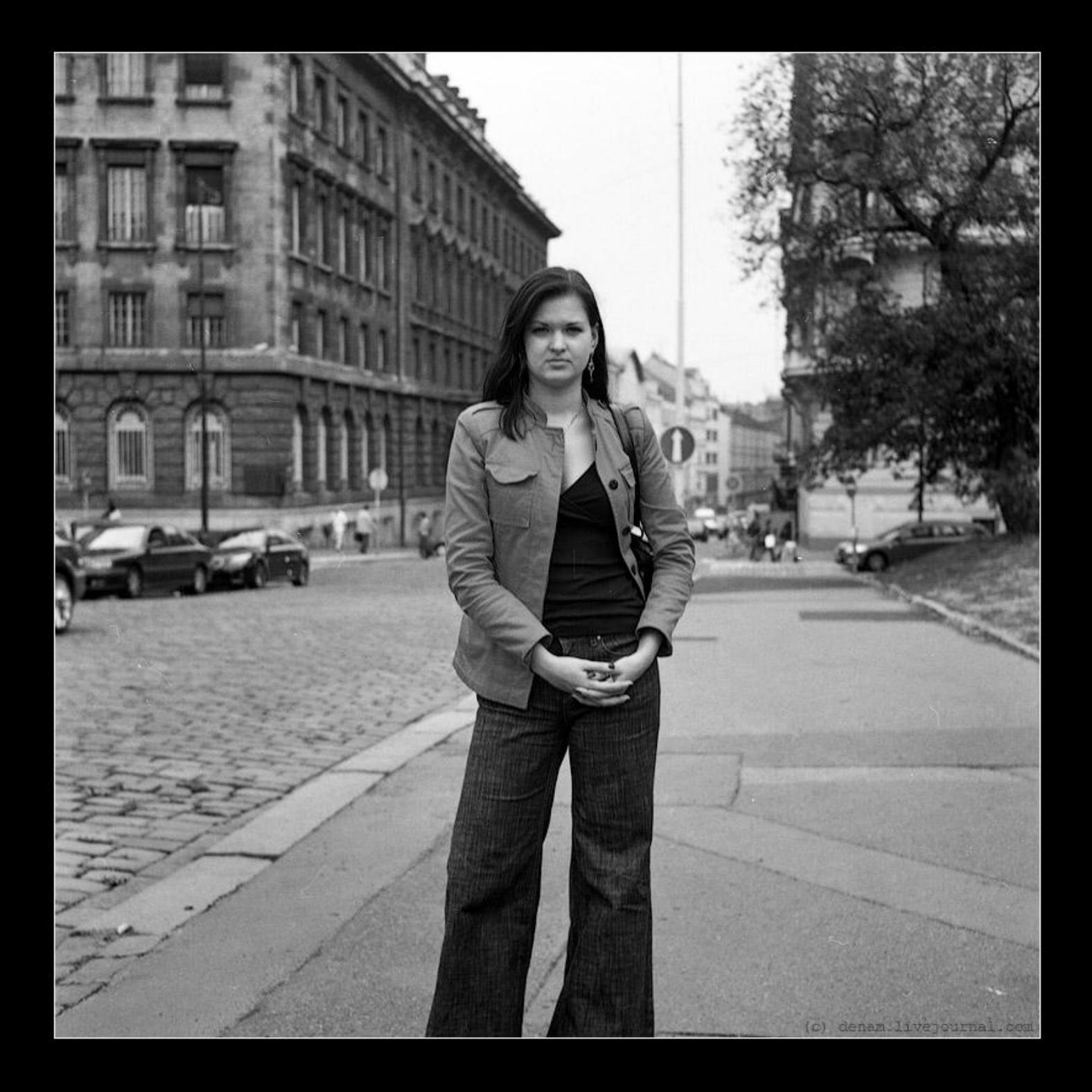

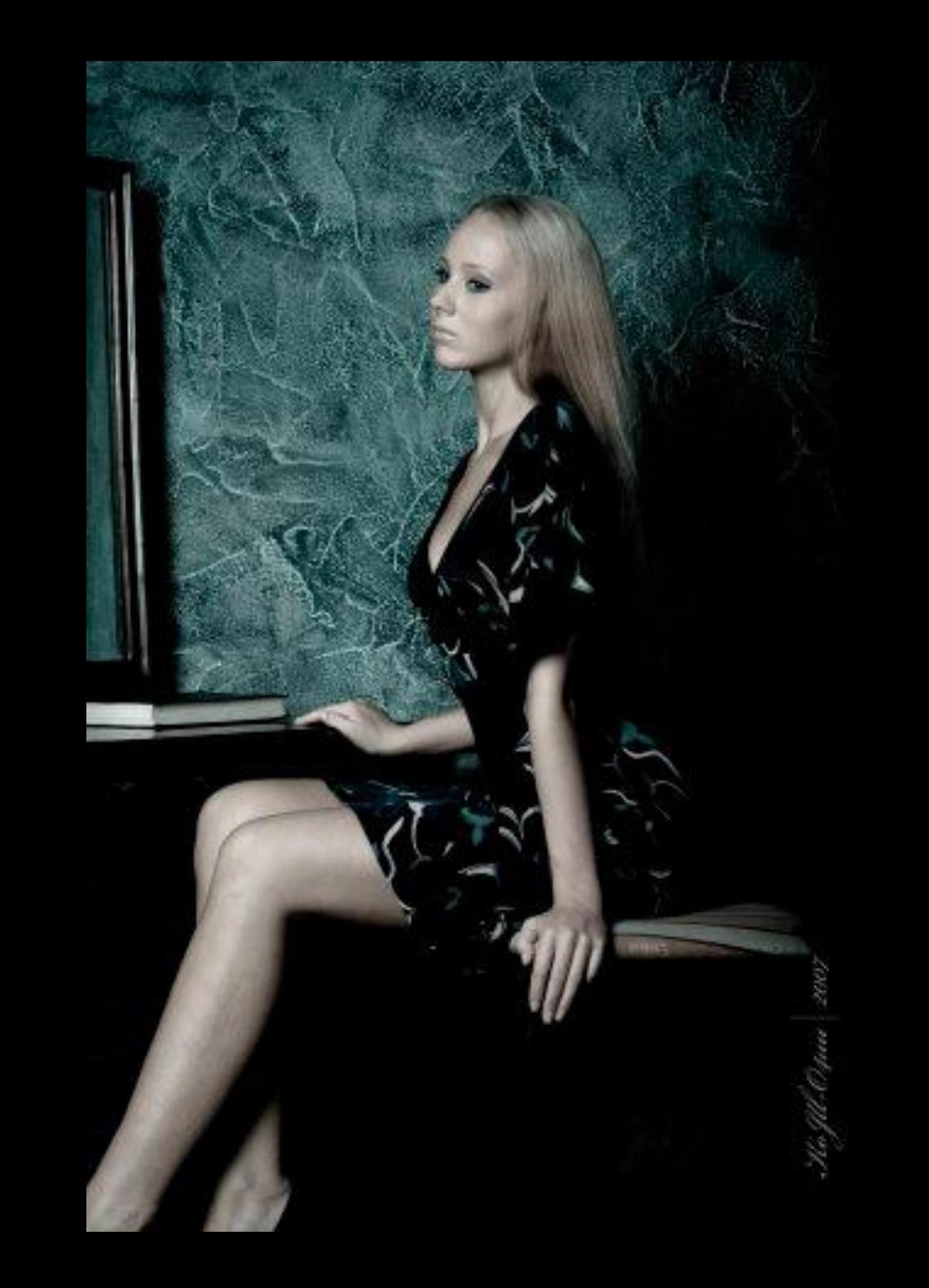

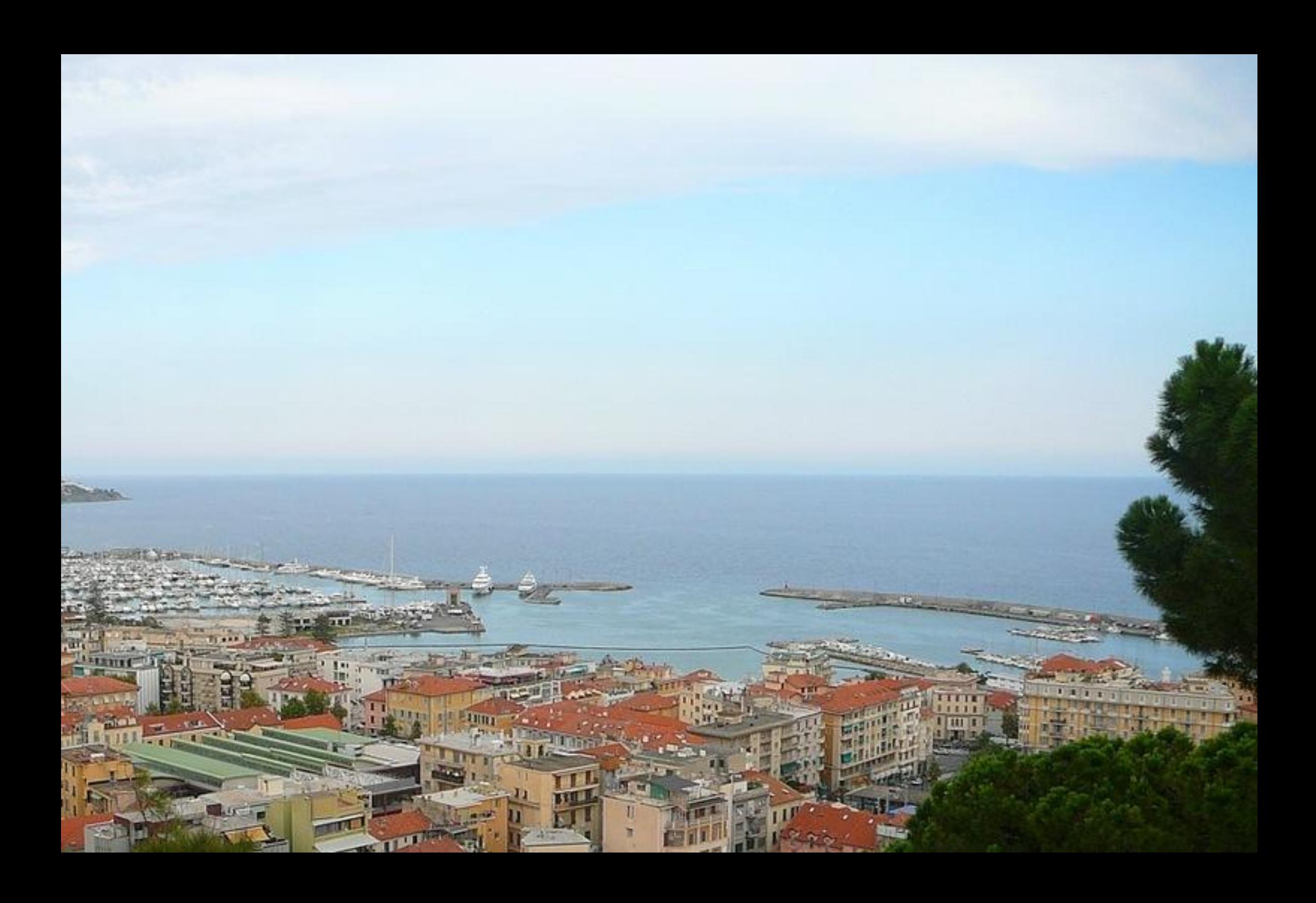

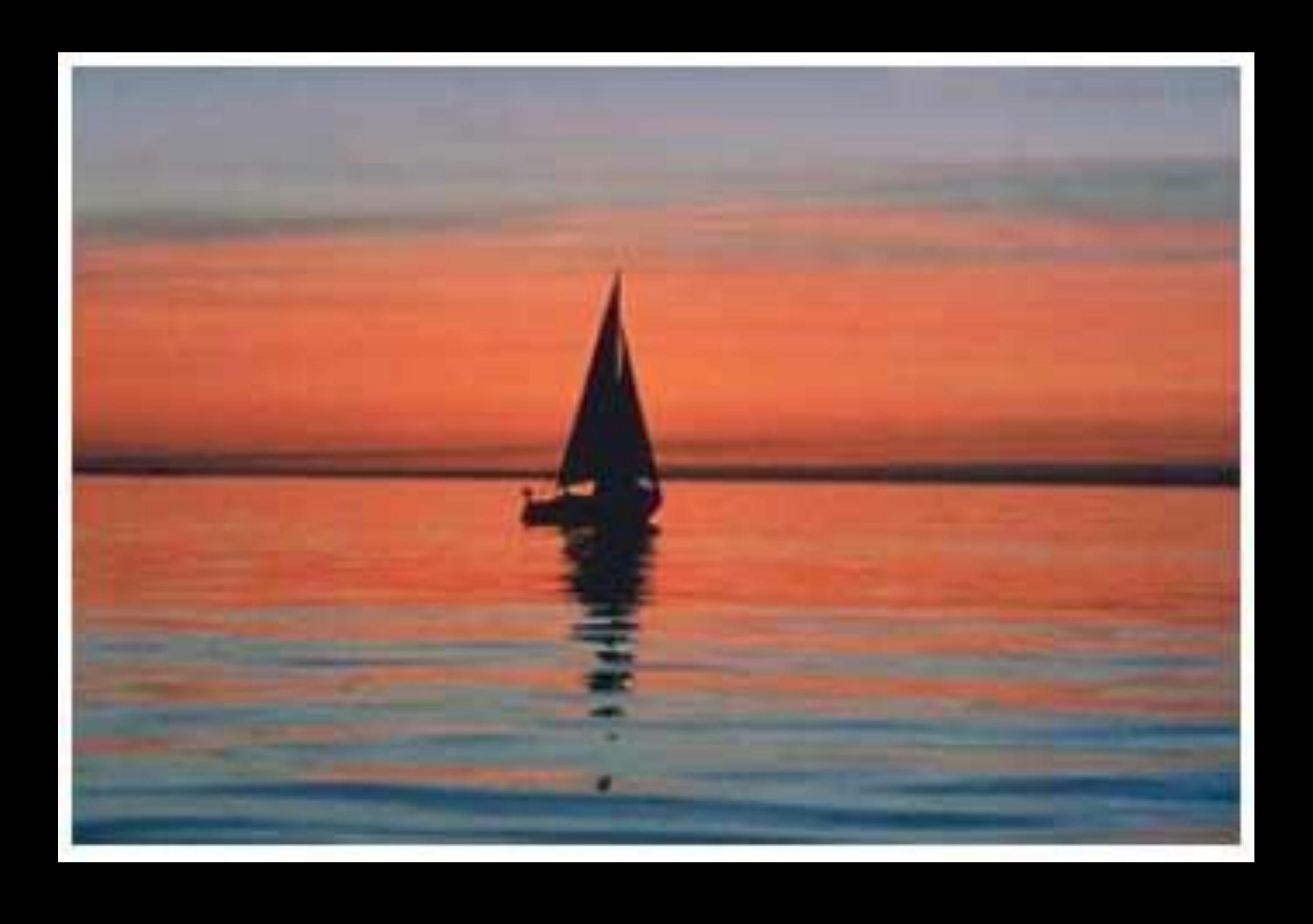

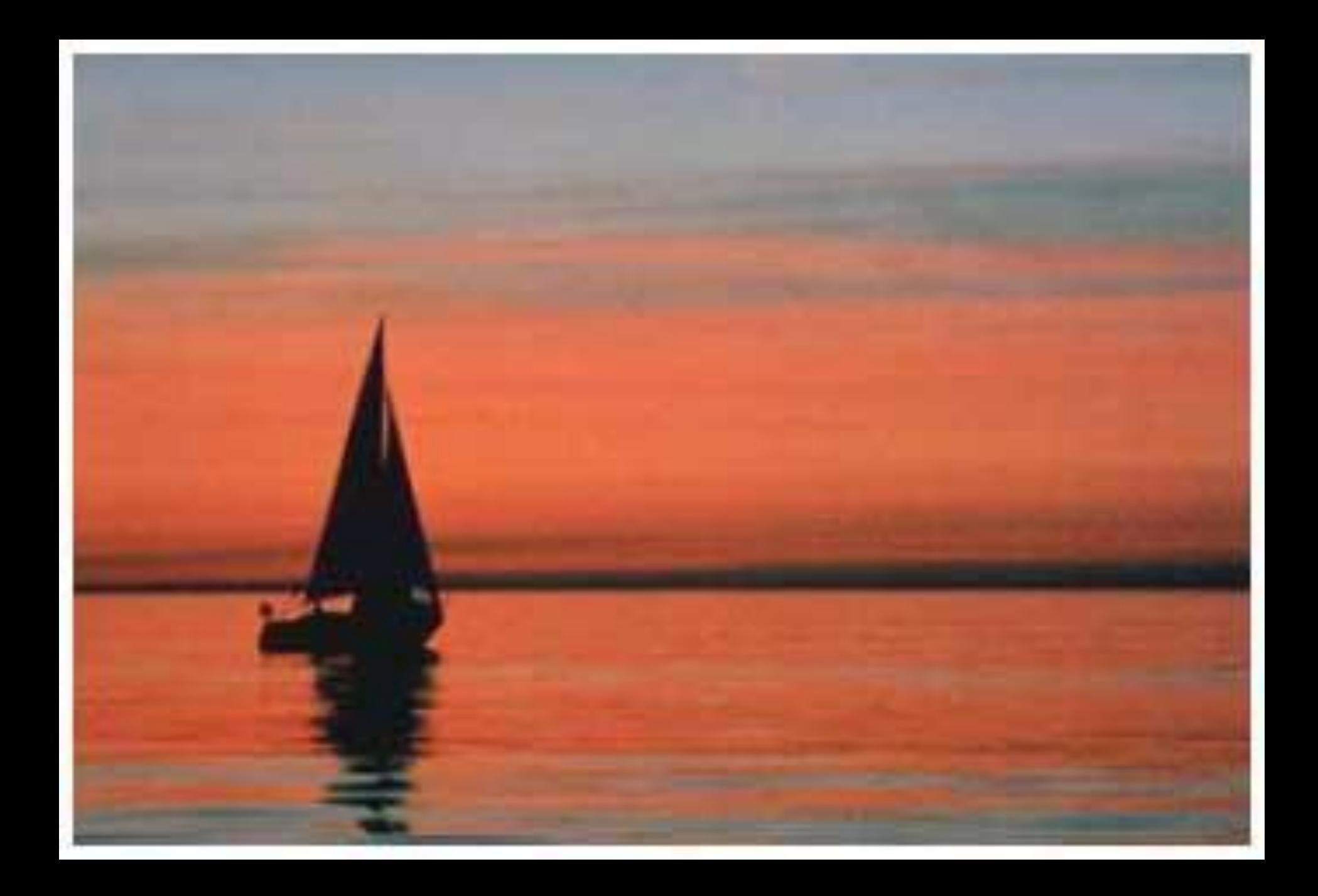

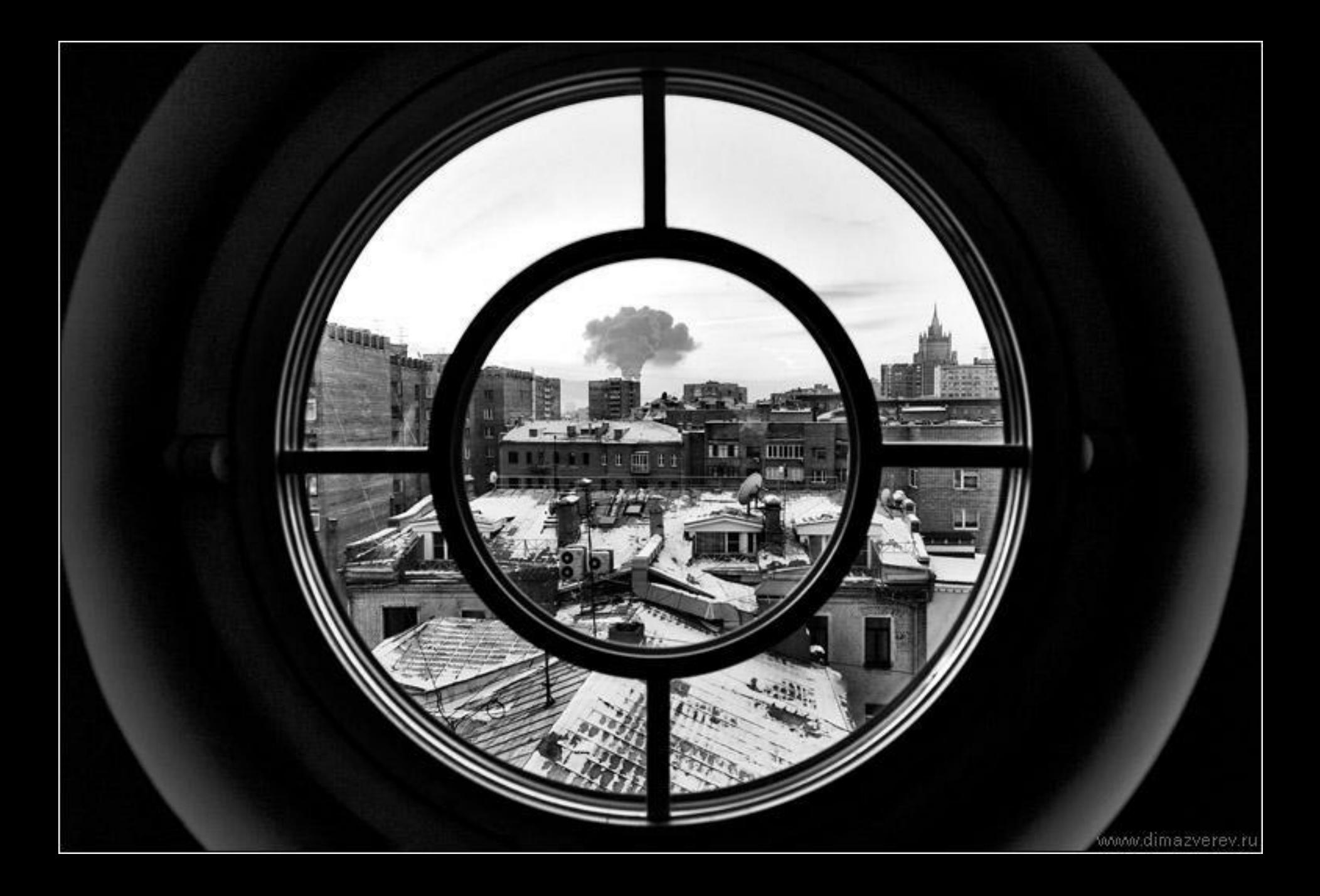

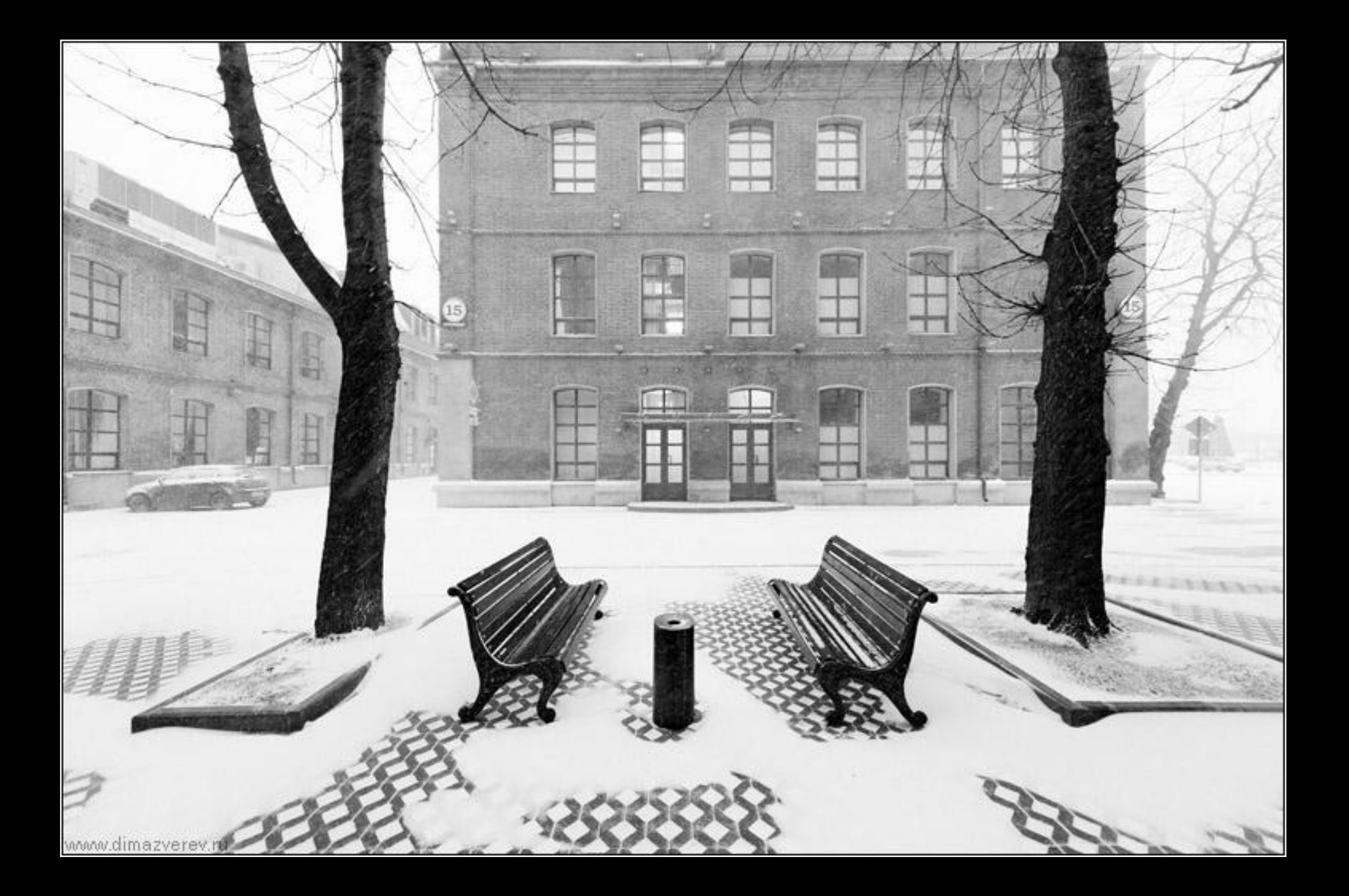

### Какие правила есть на этих кадрах?

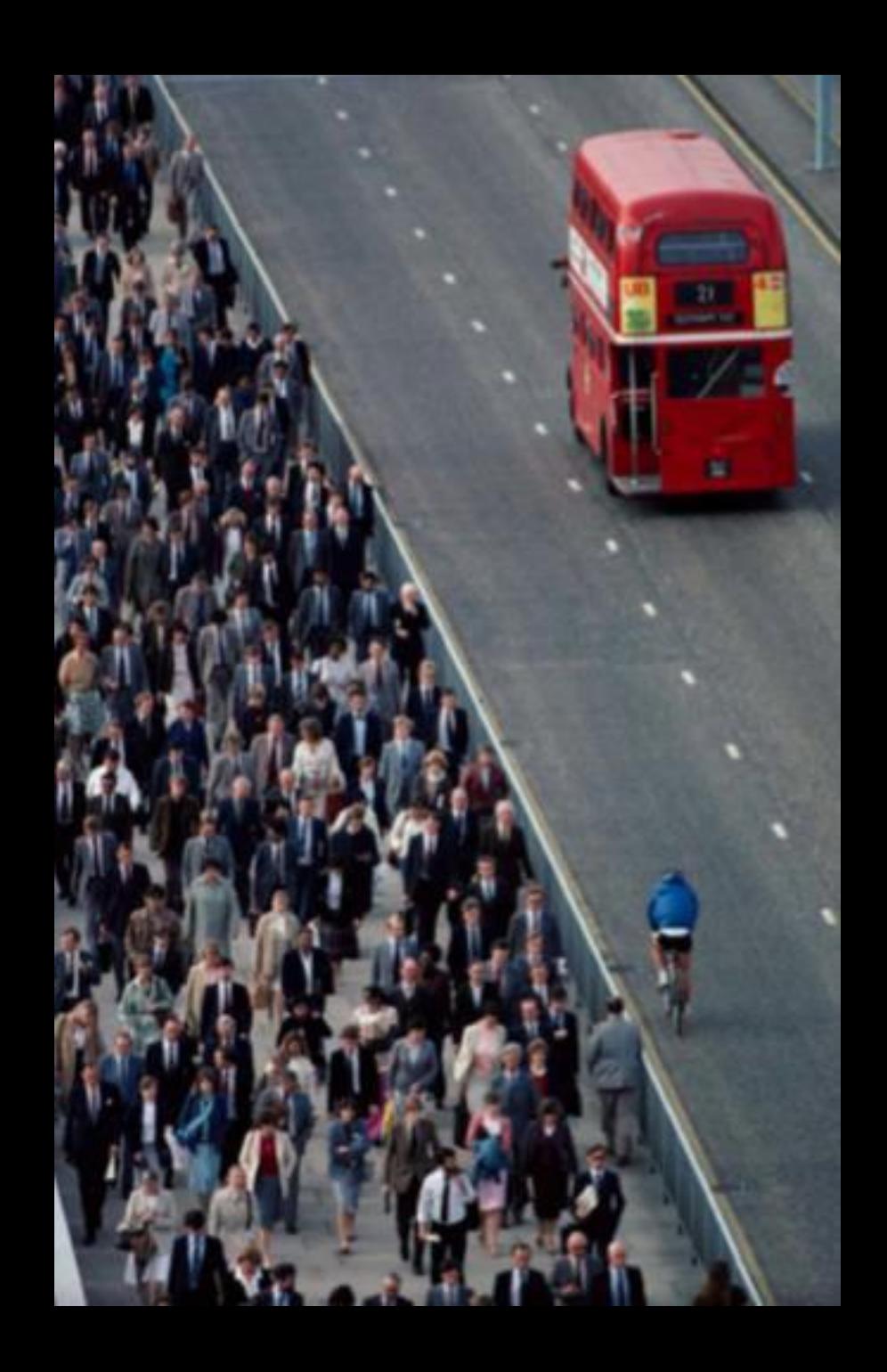

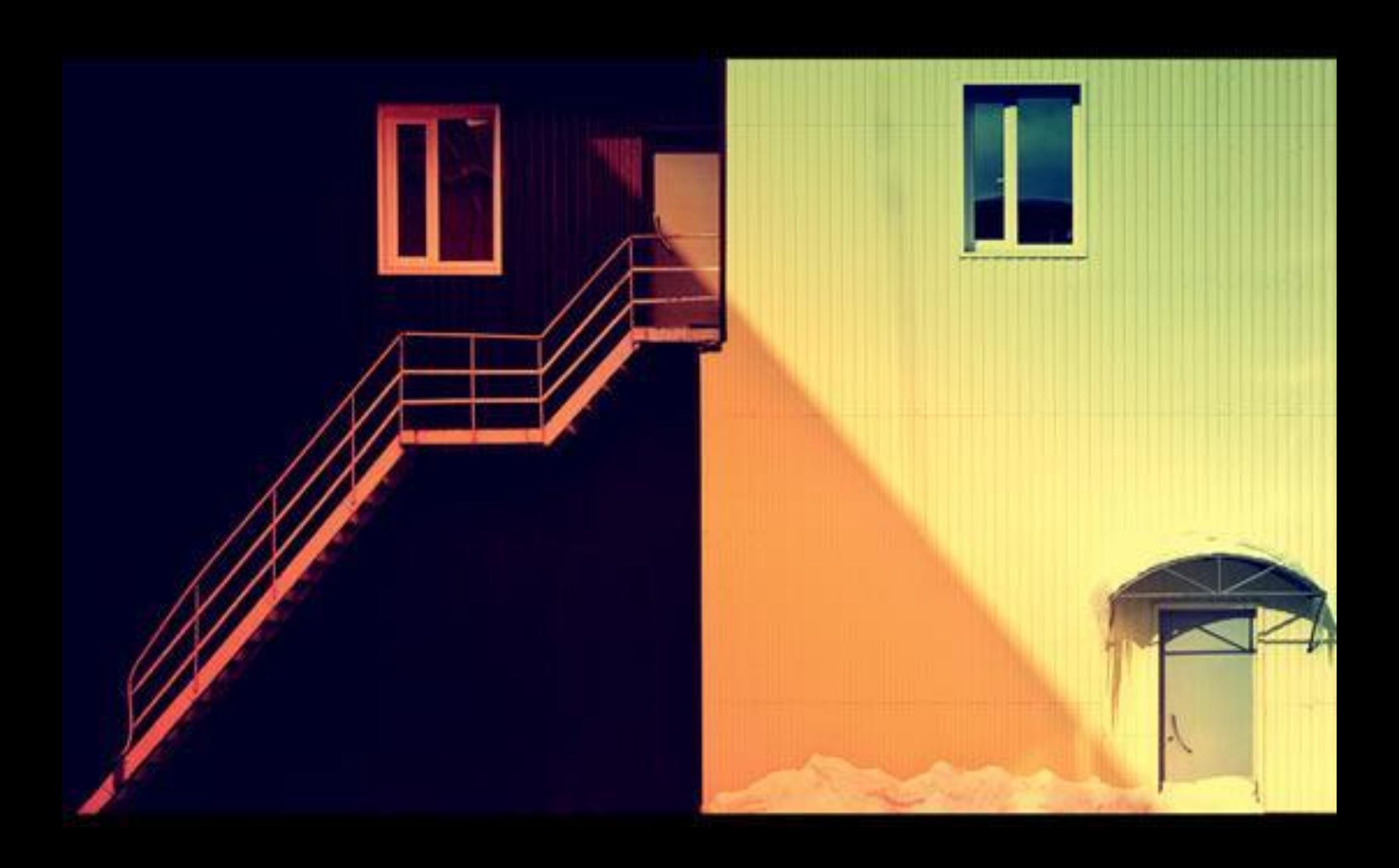

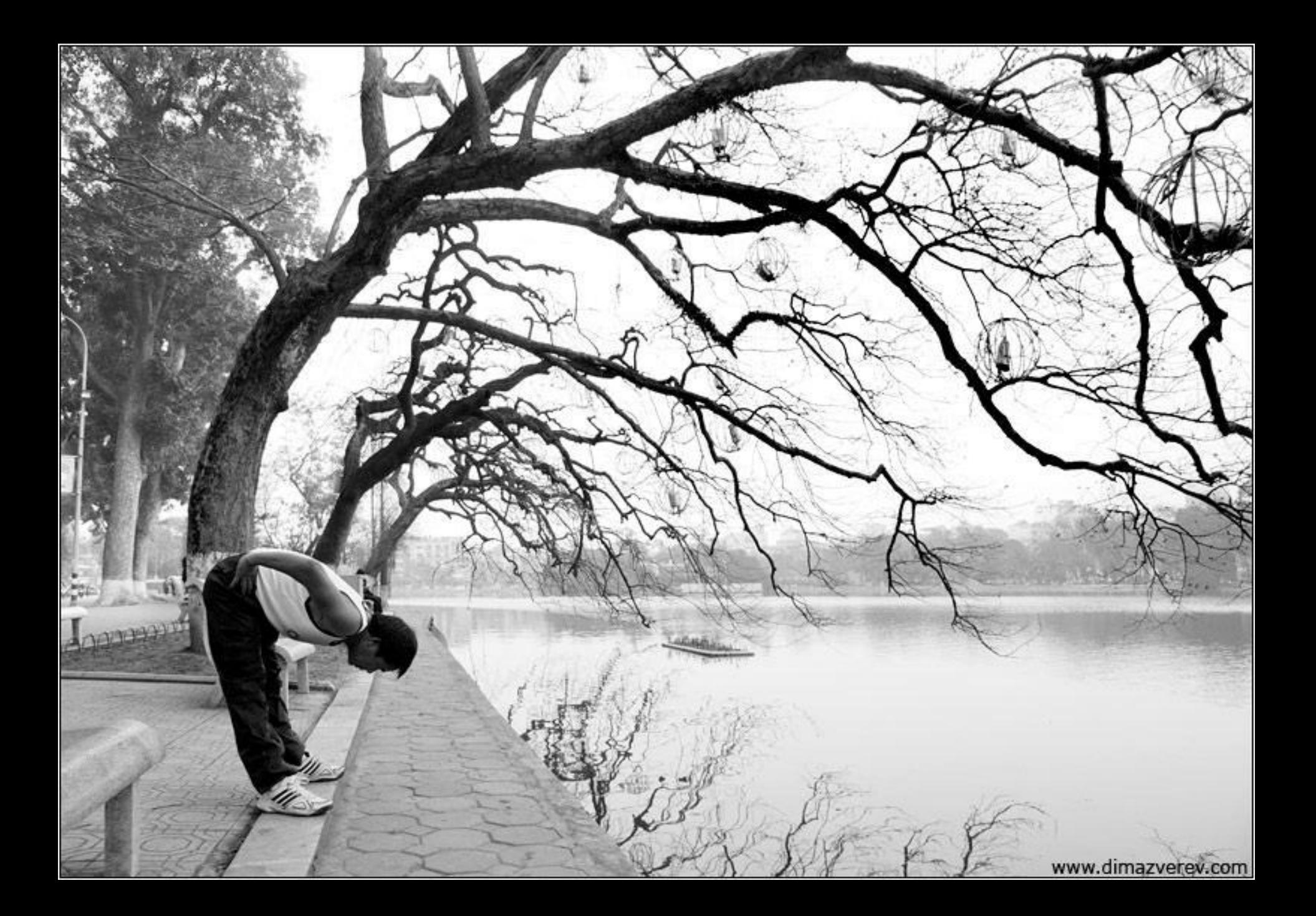

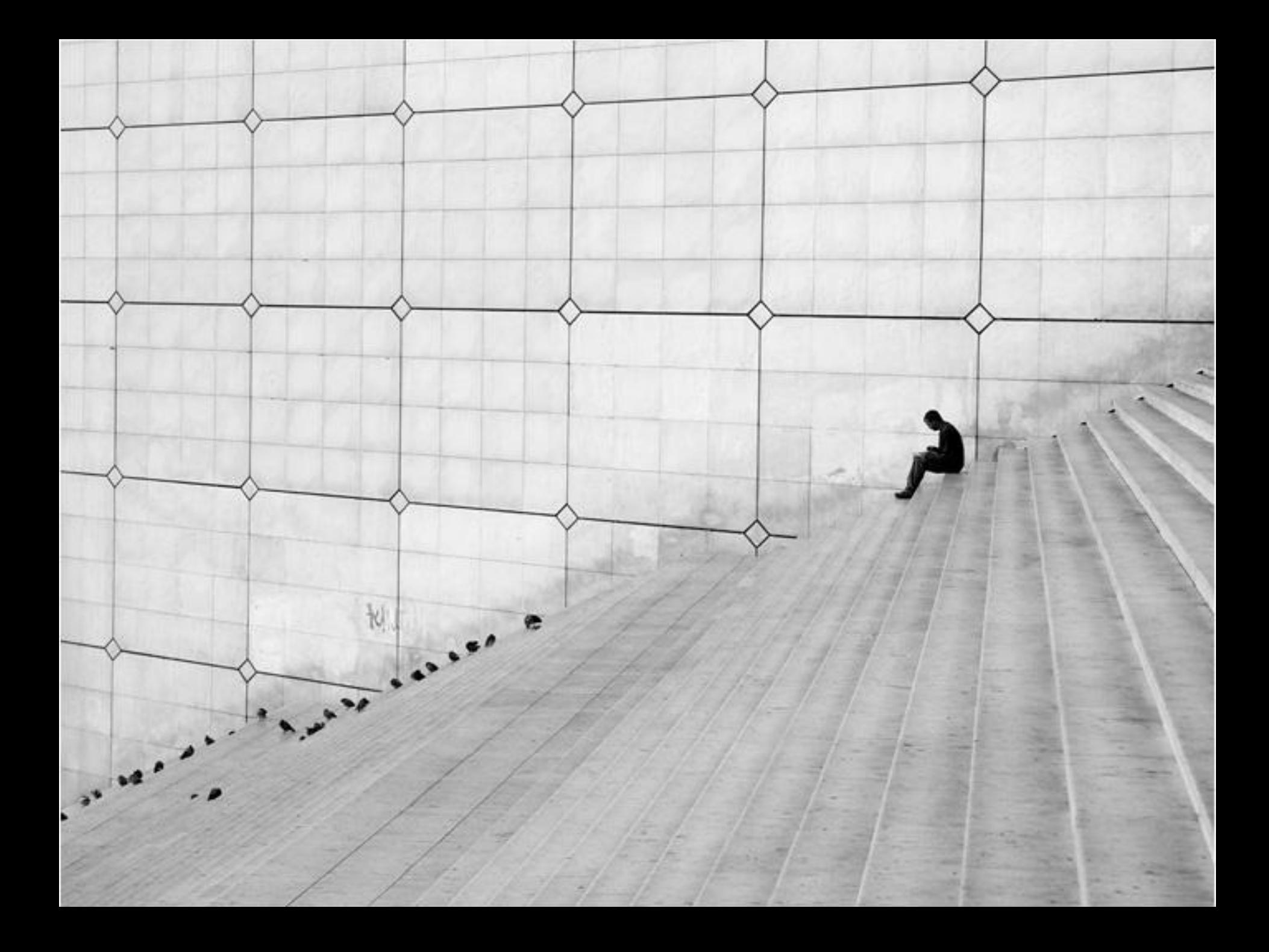

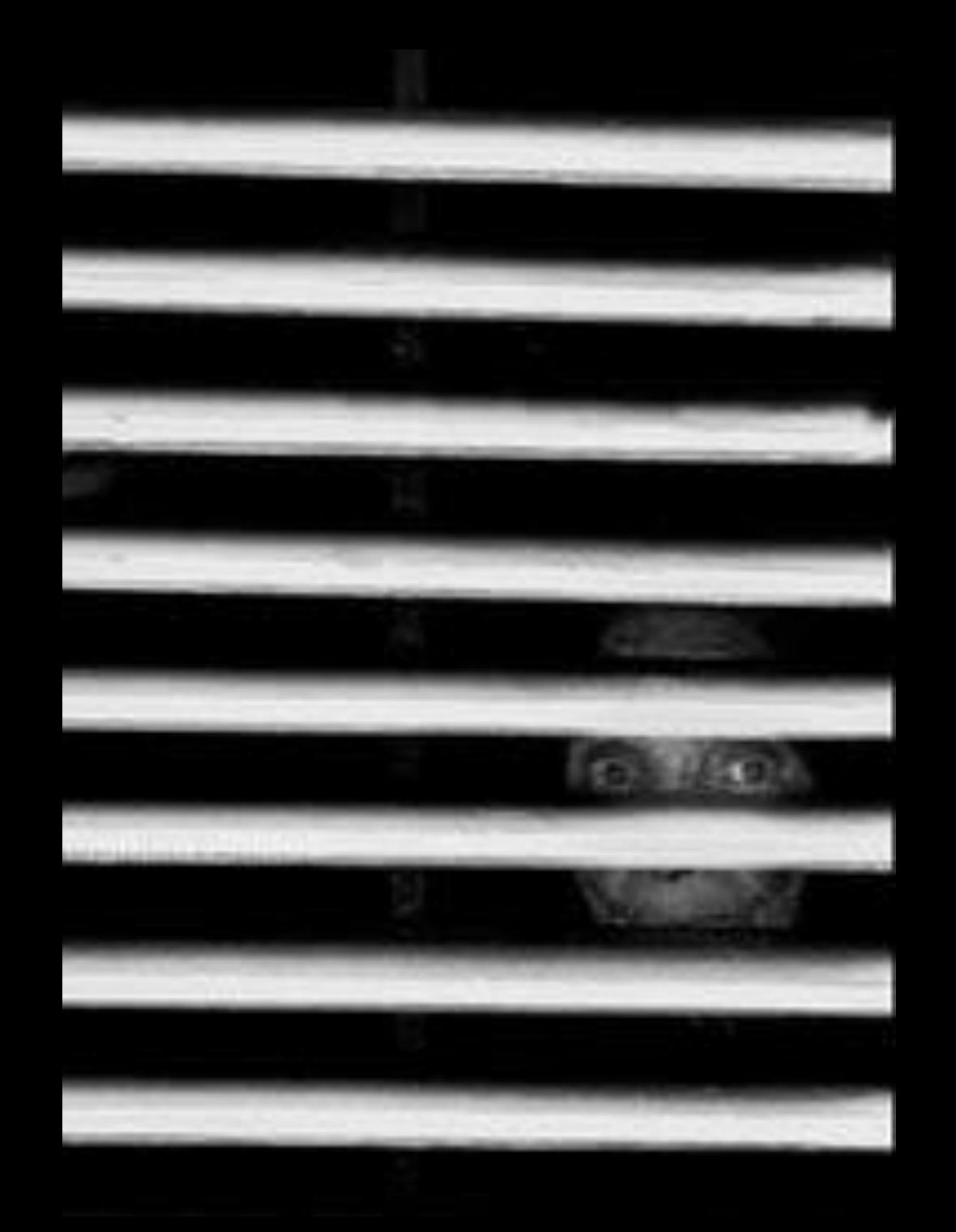

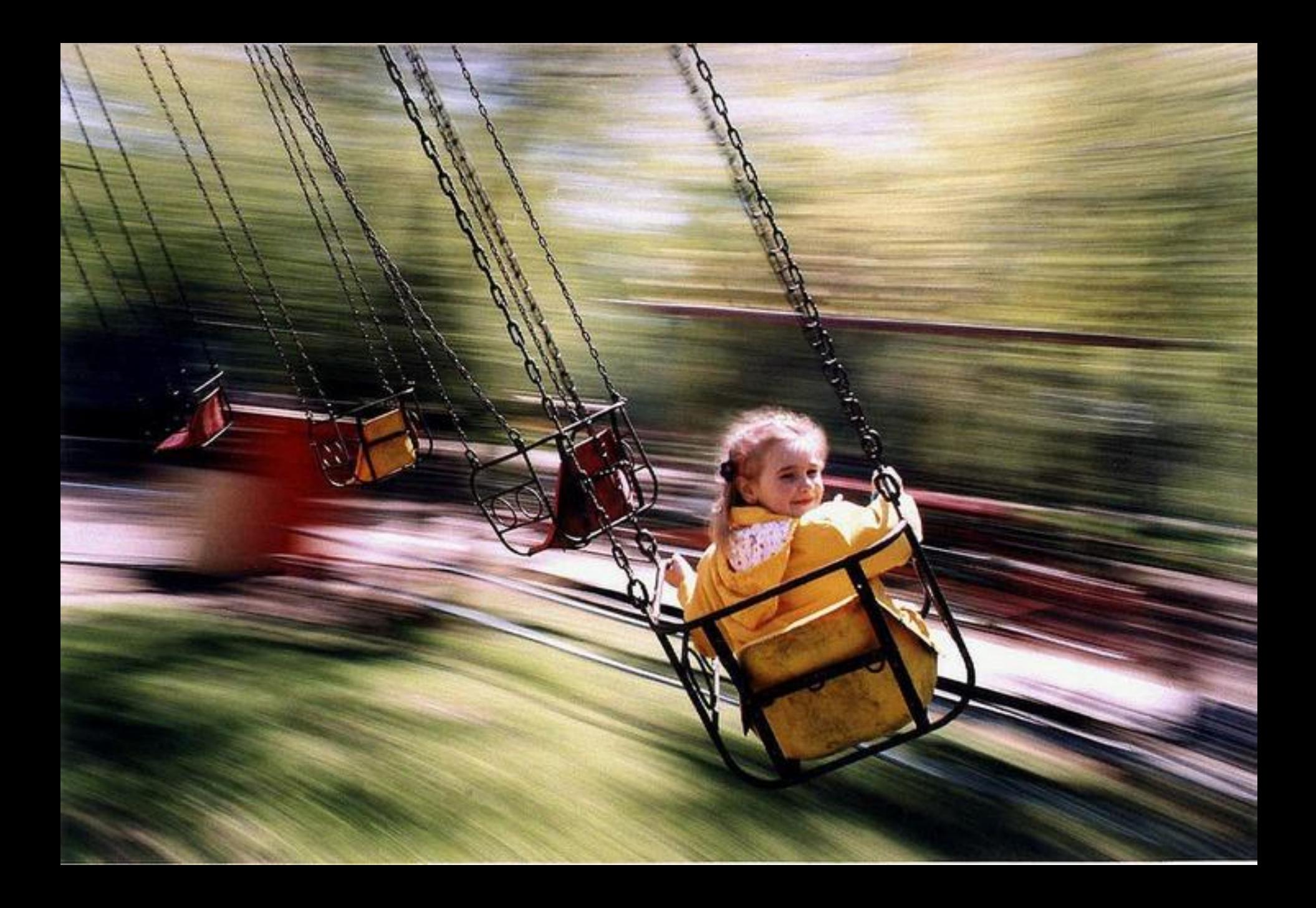

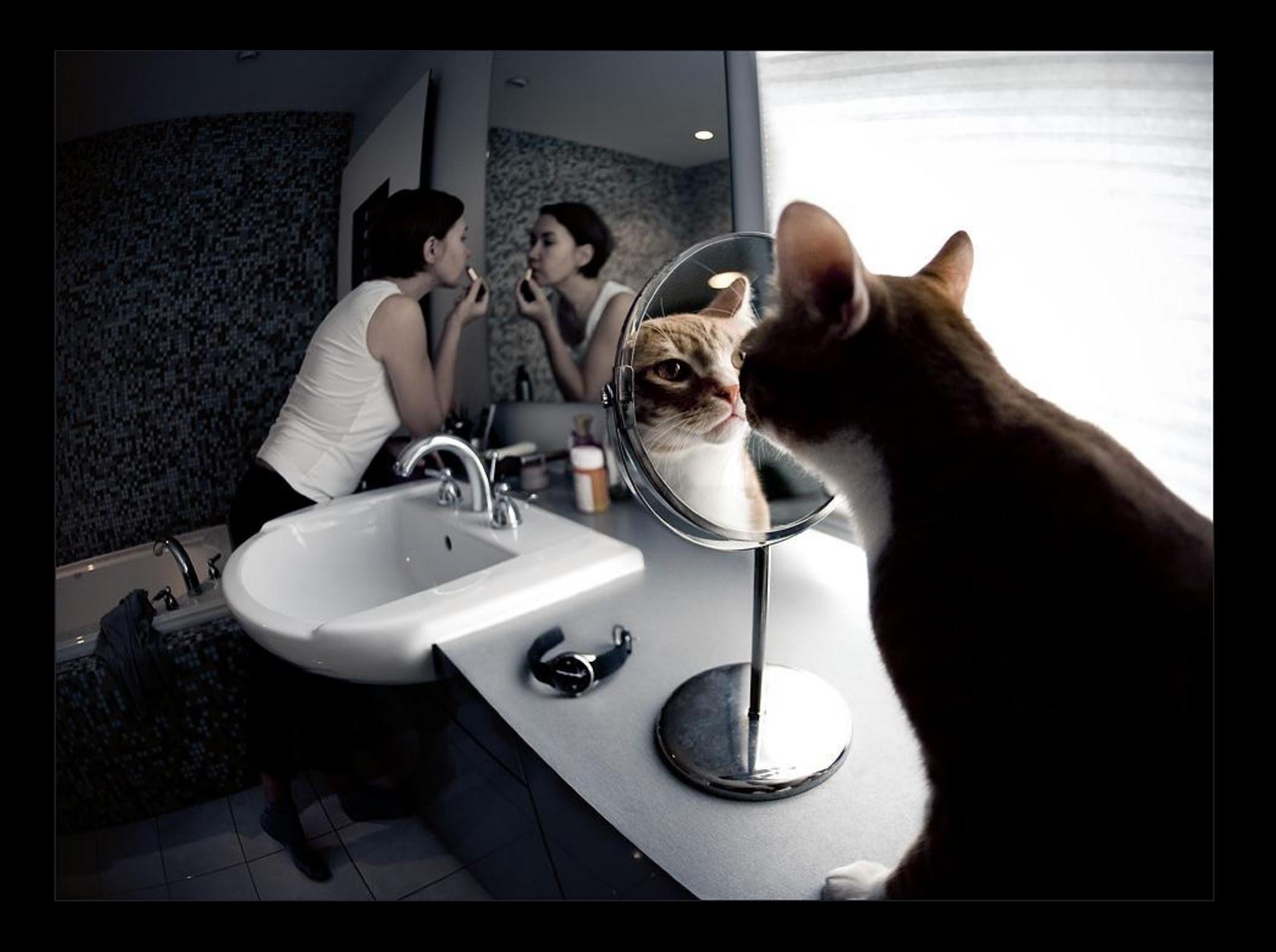

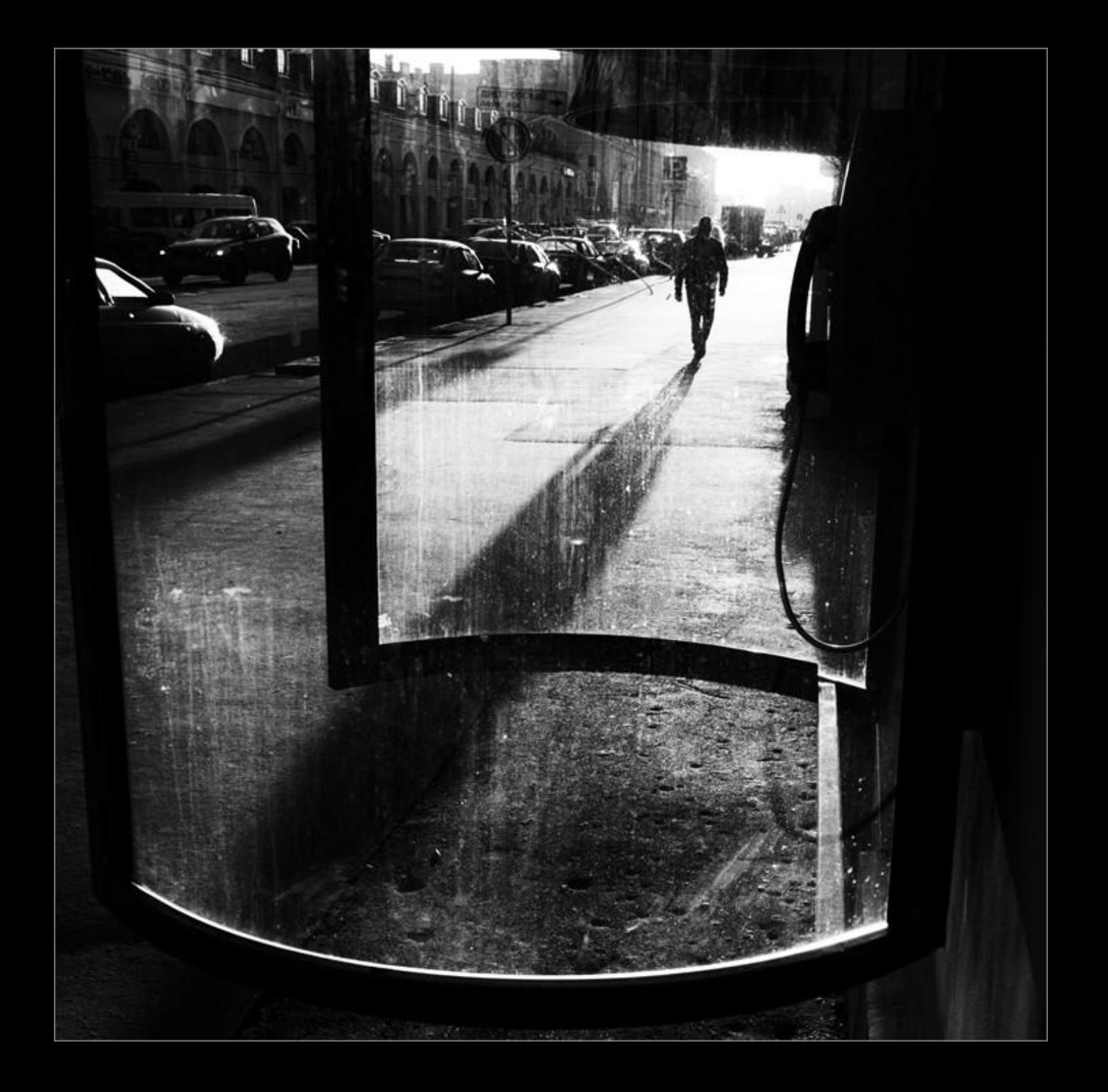

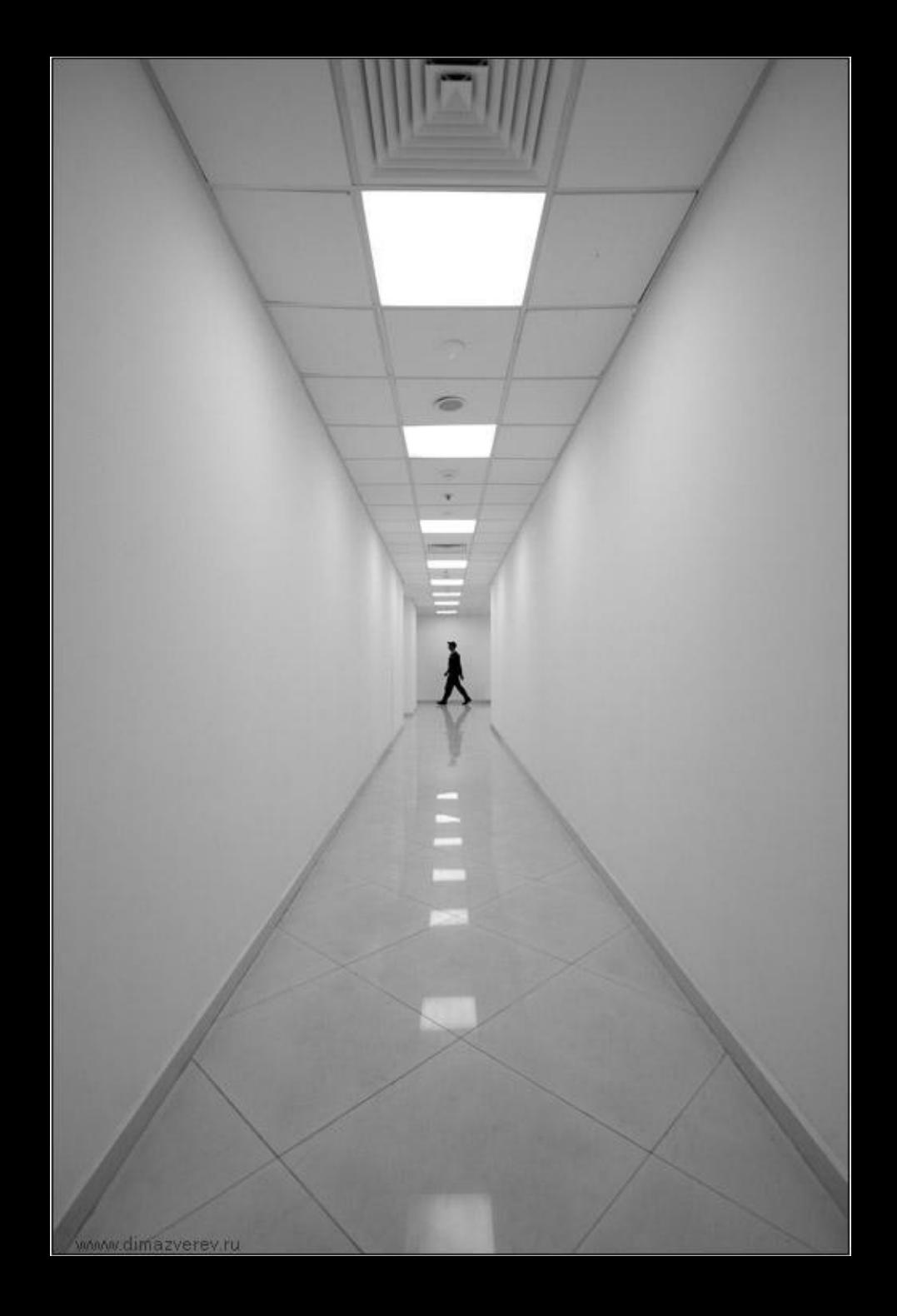

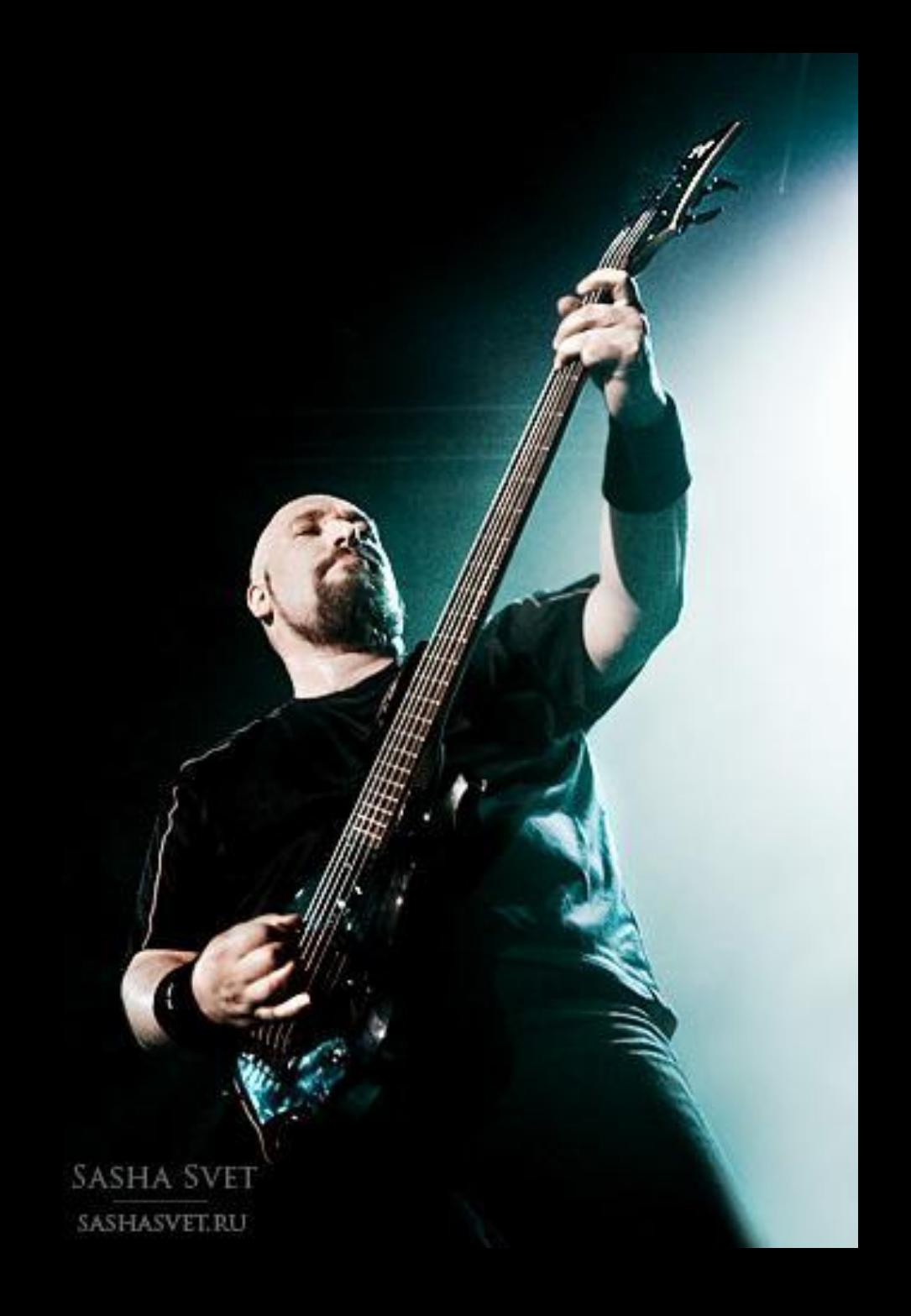

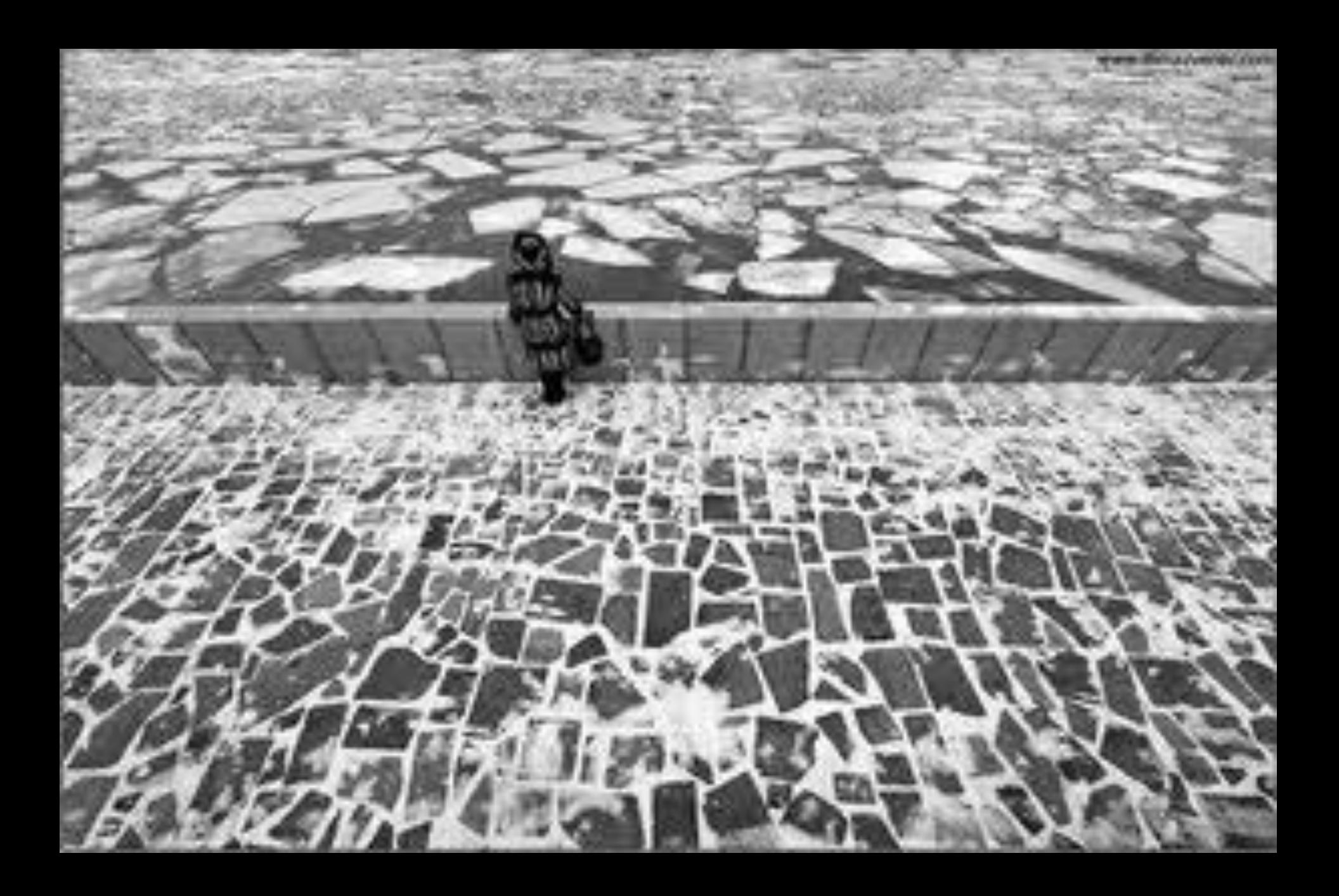

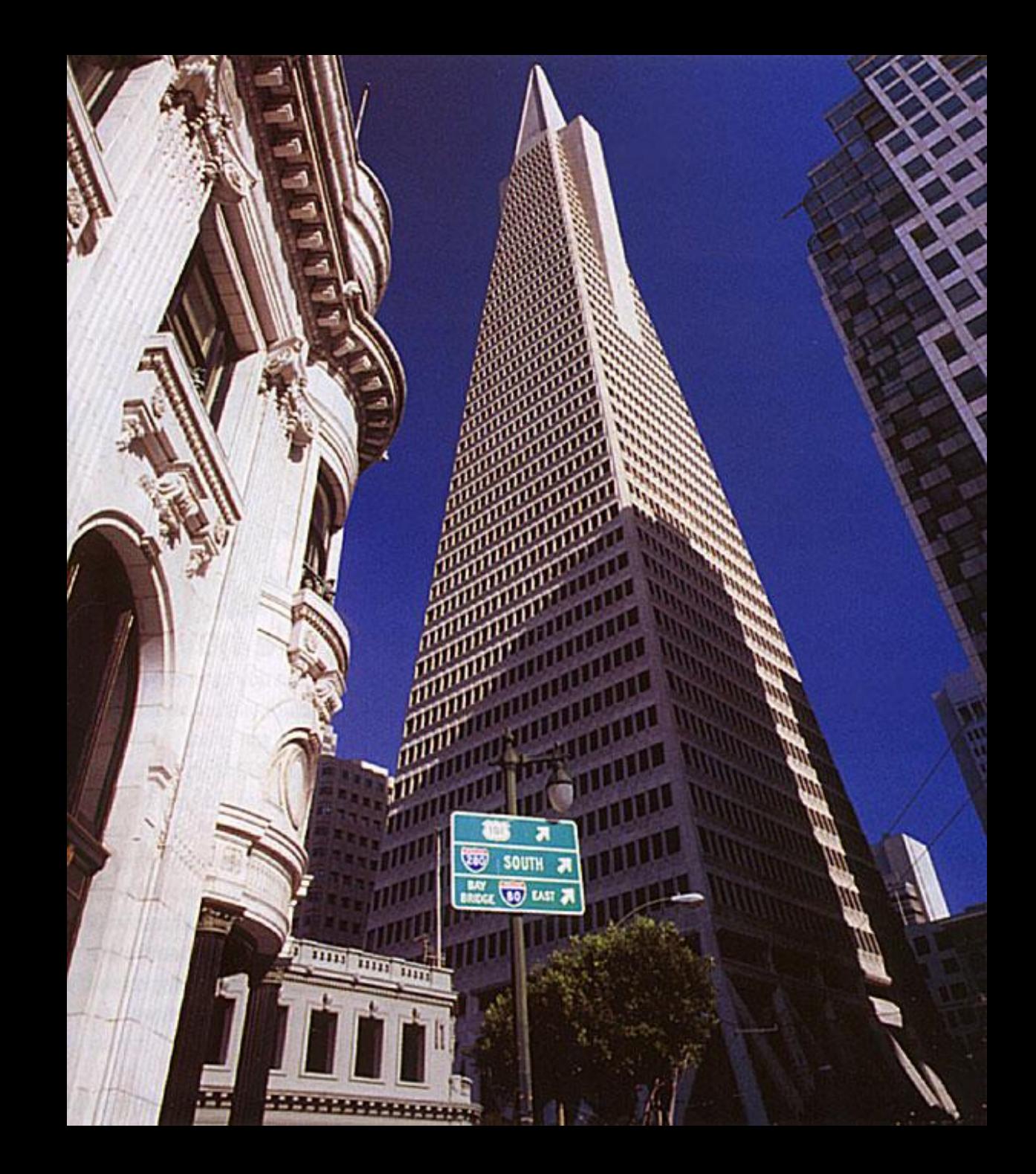

### Кадрирование после съёмки

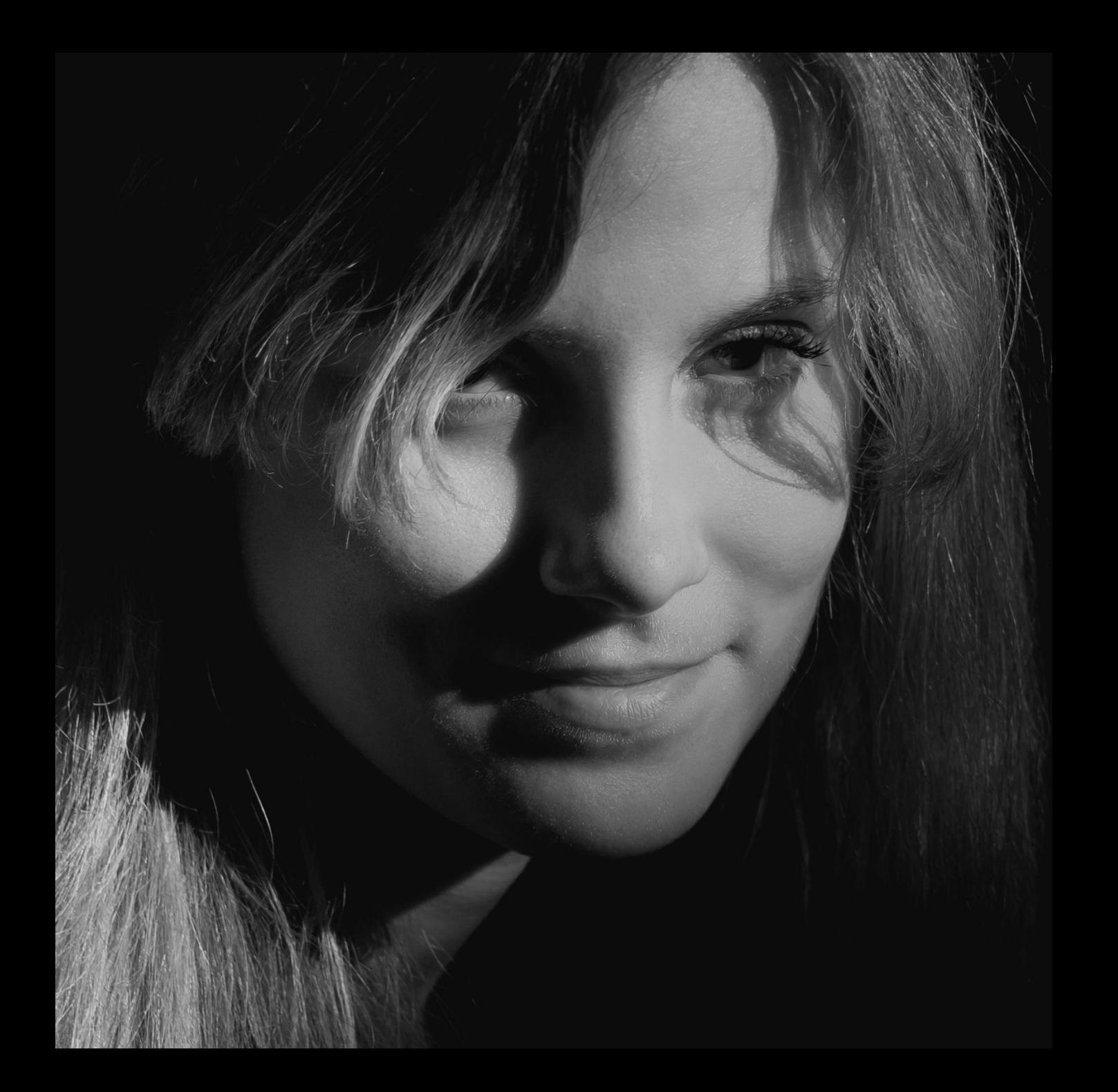

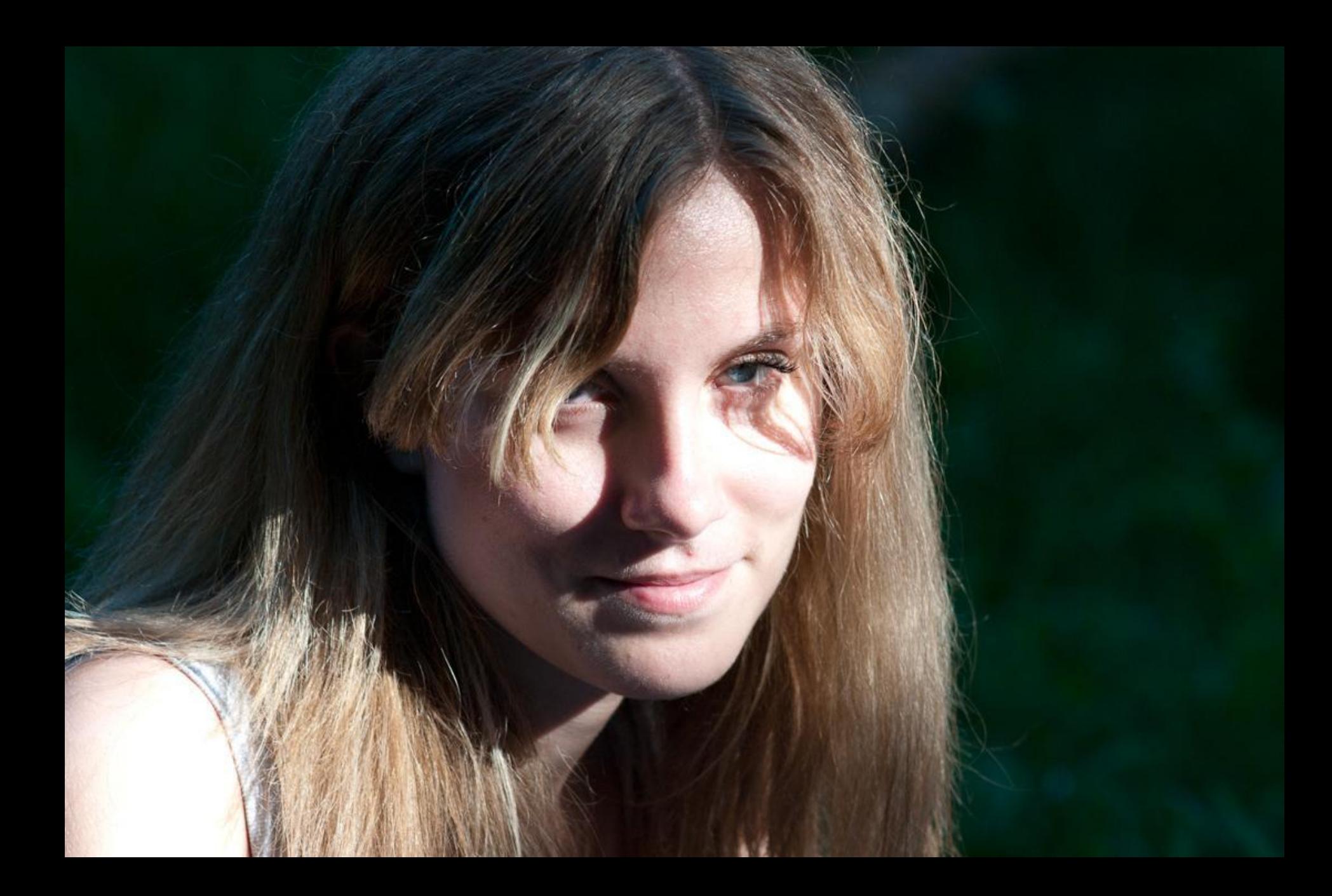

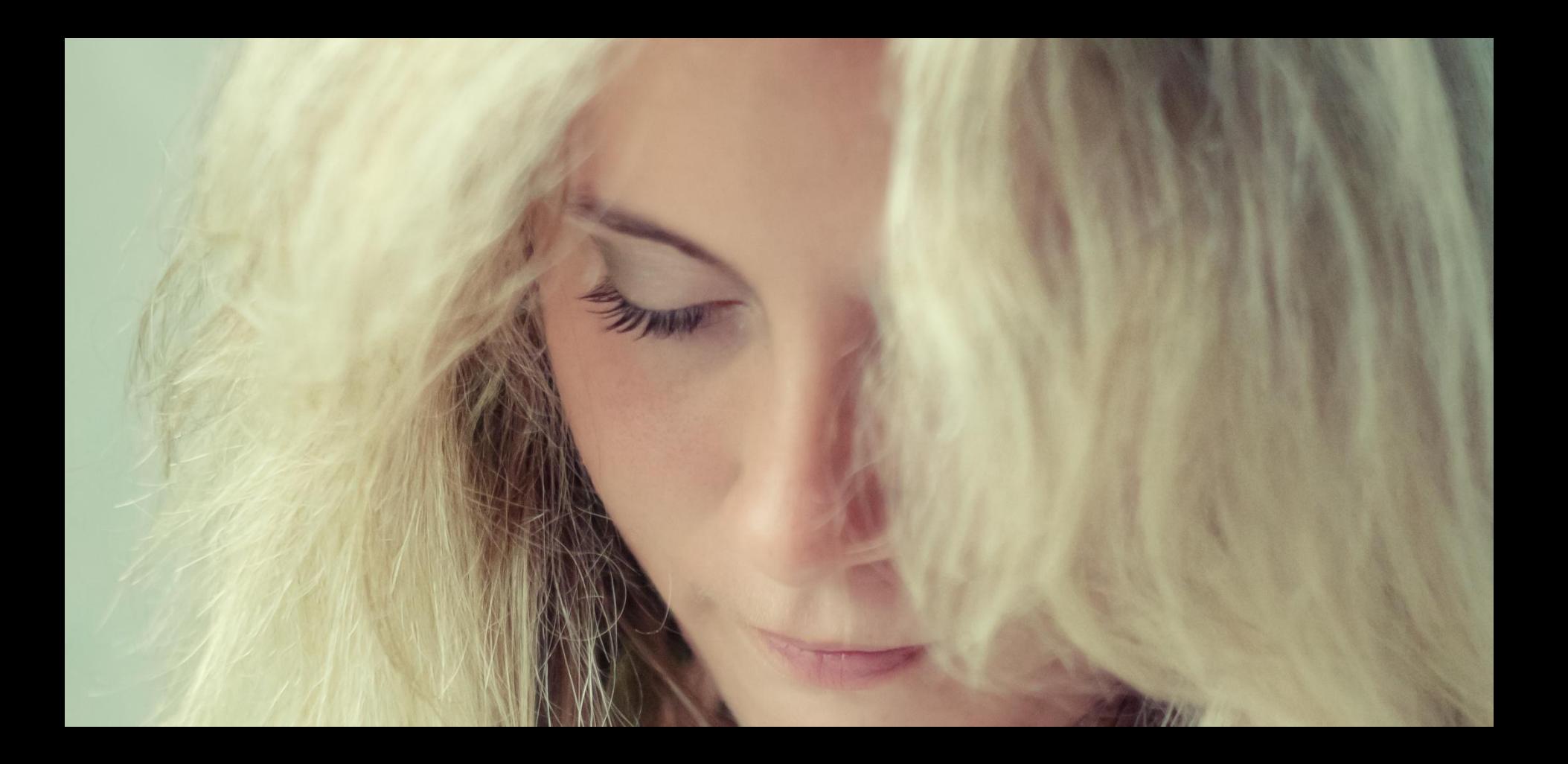

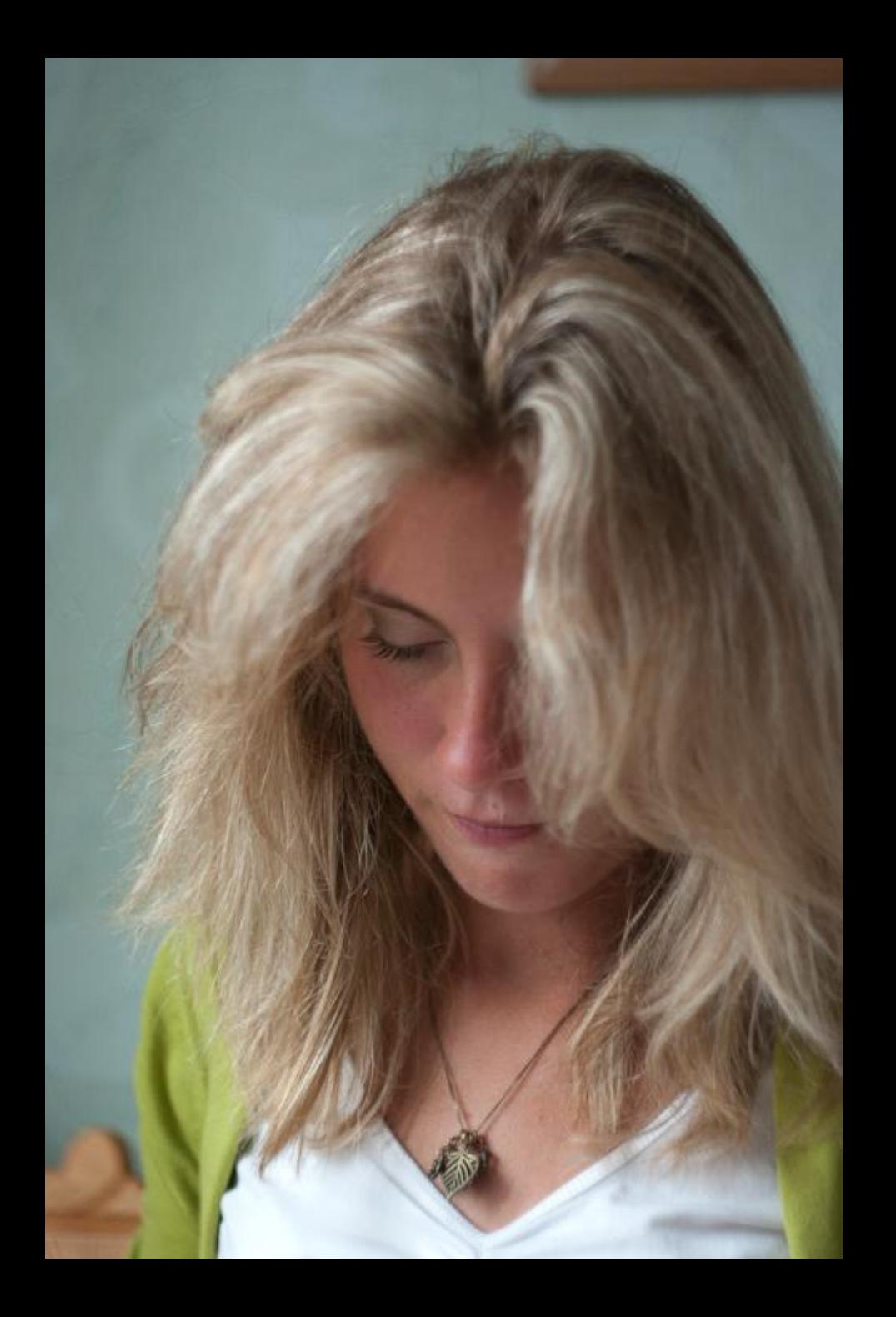

### Формат RAW

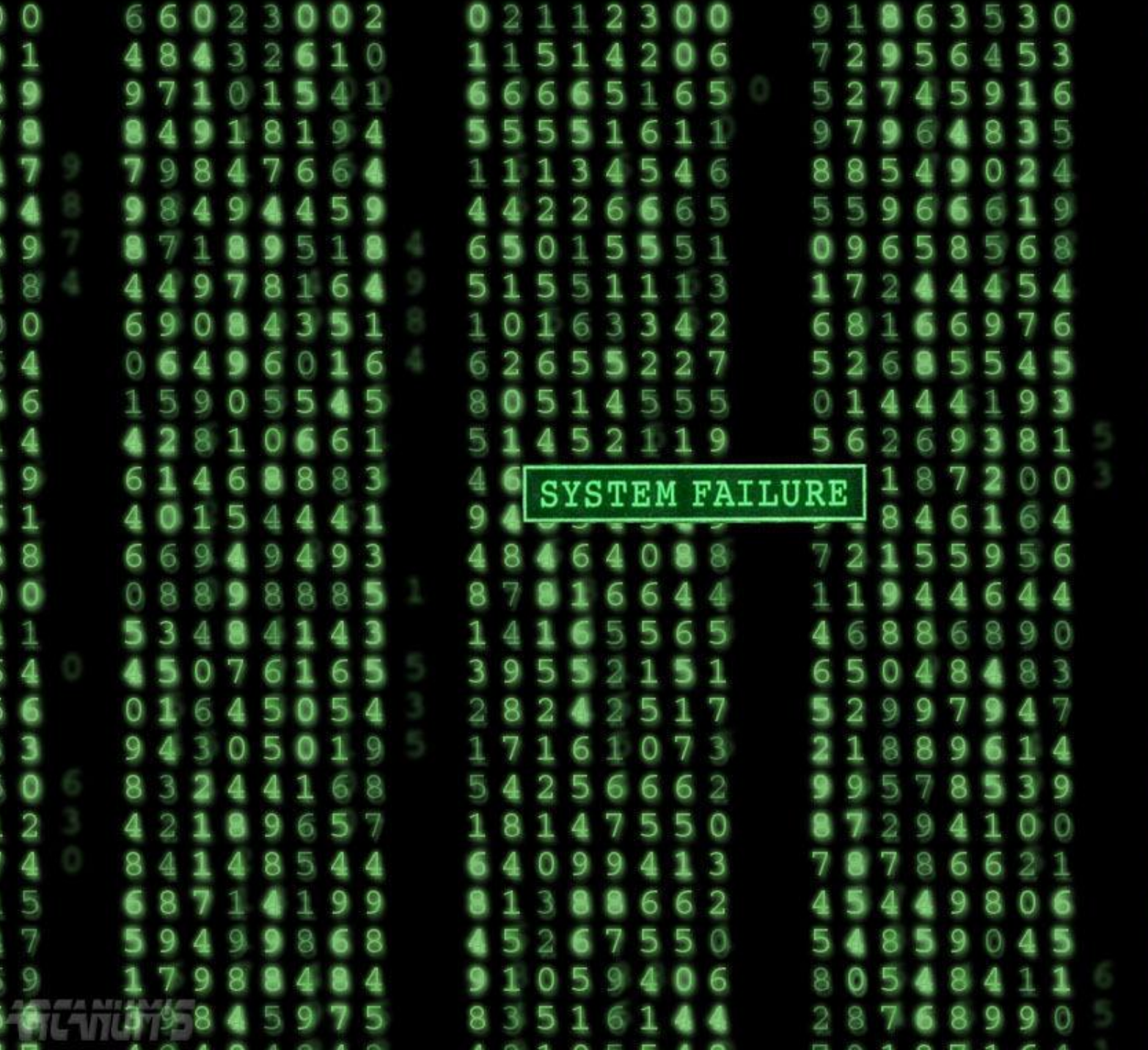

### Как видит камера?

# Схема расположения ячеек<br>на матрице фотоаппарата

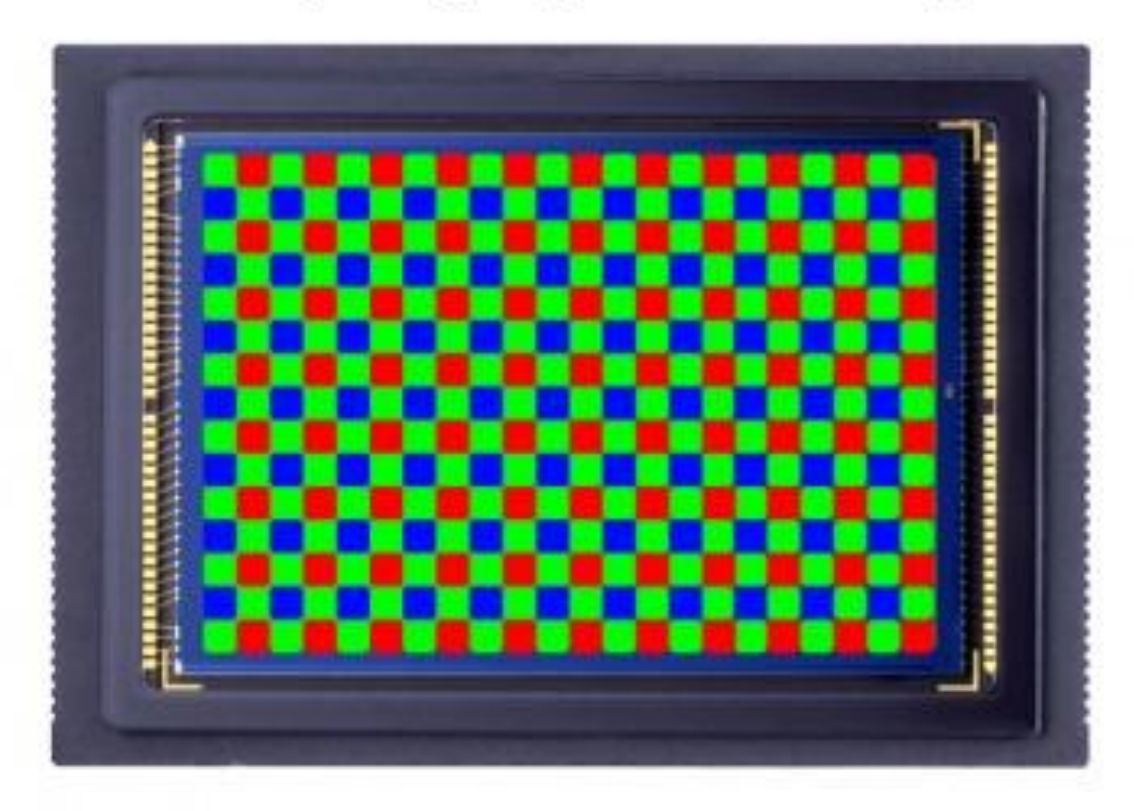

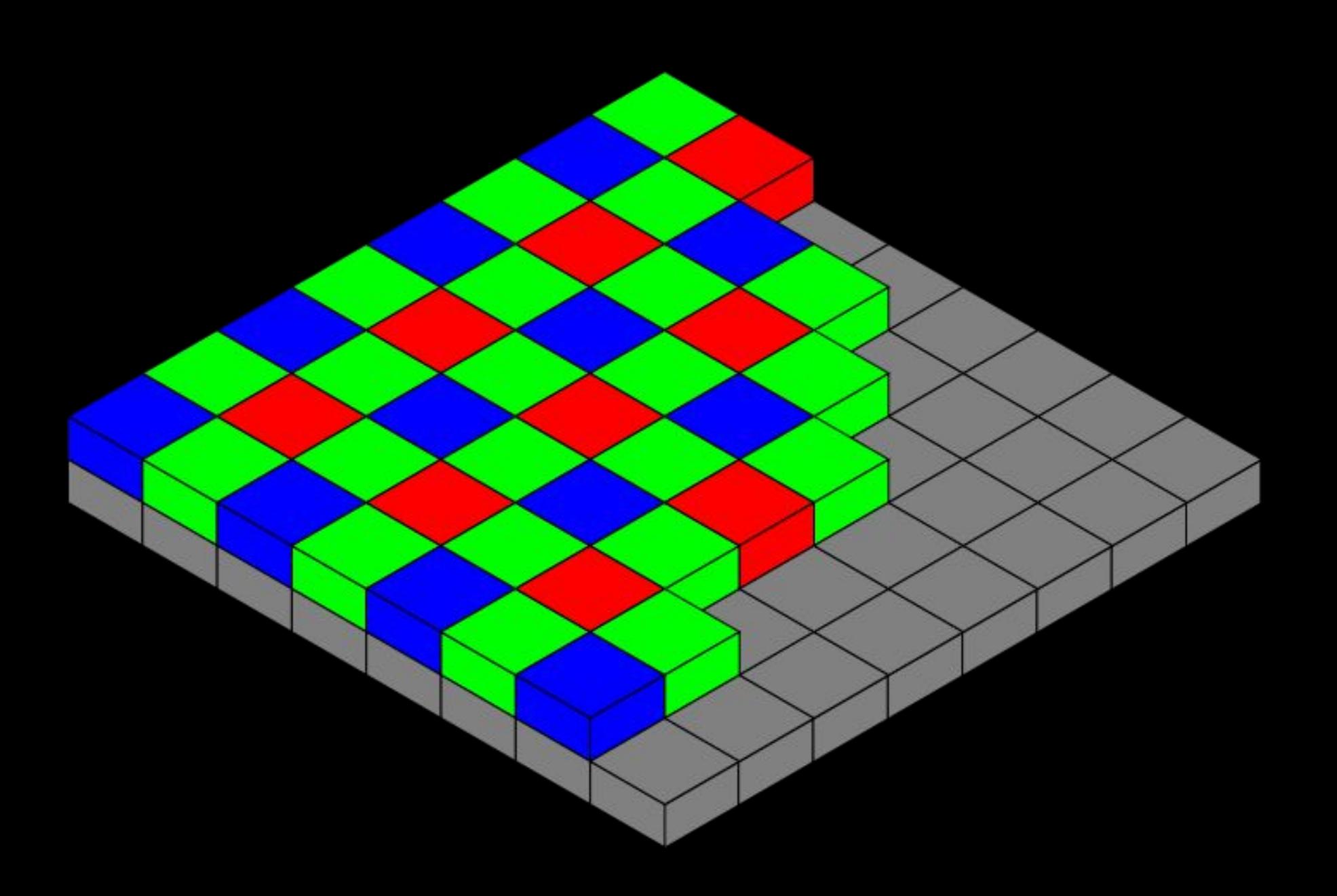

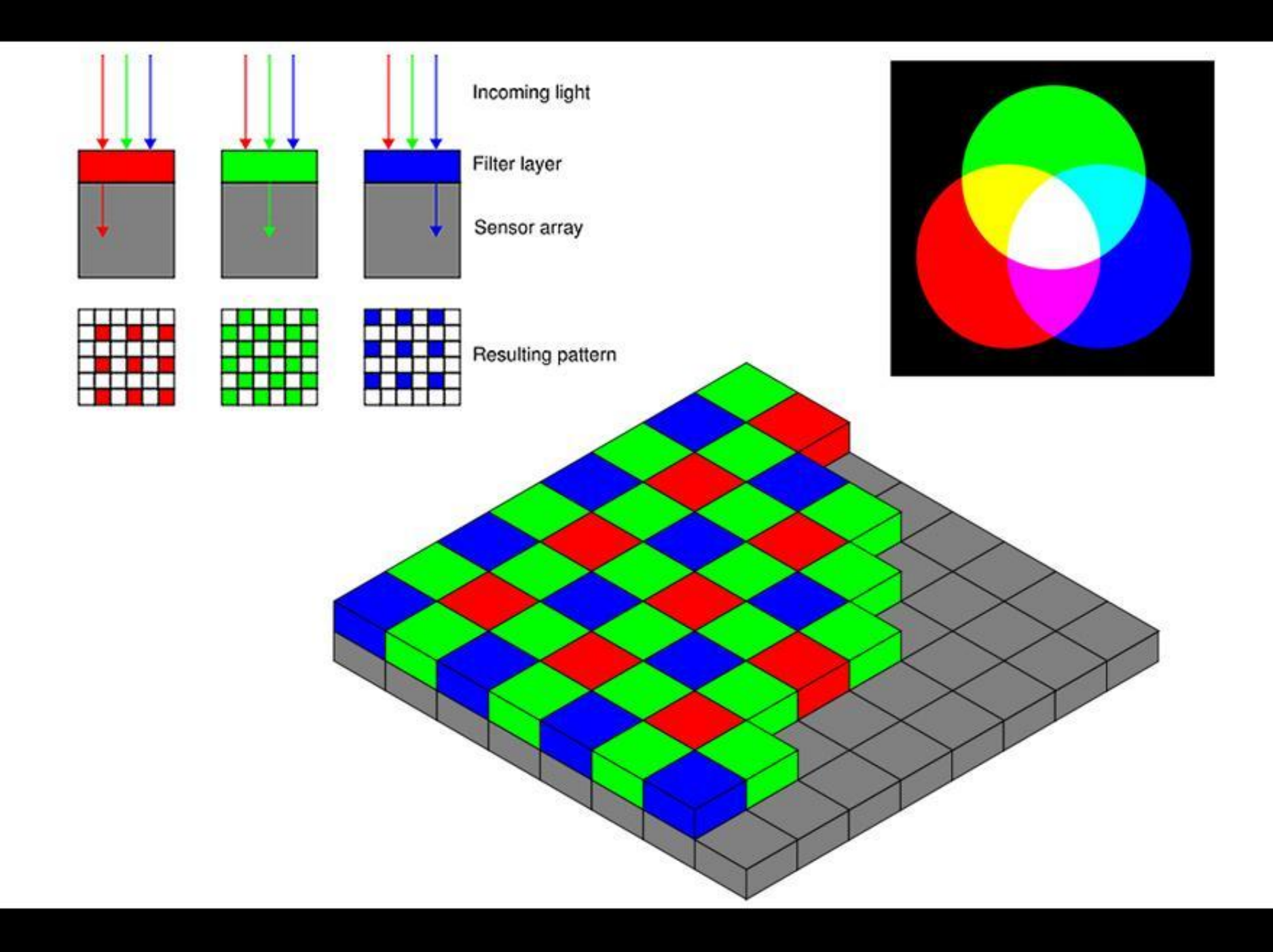

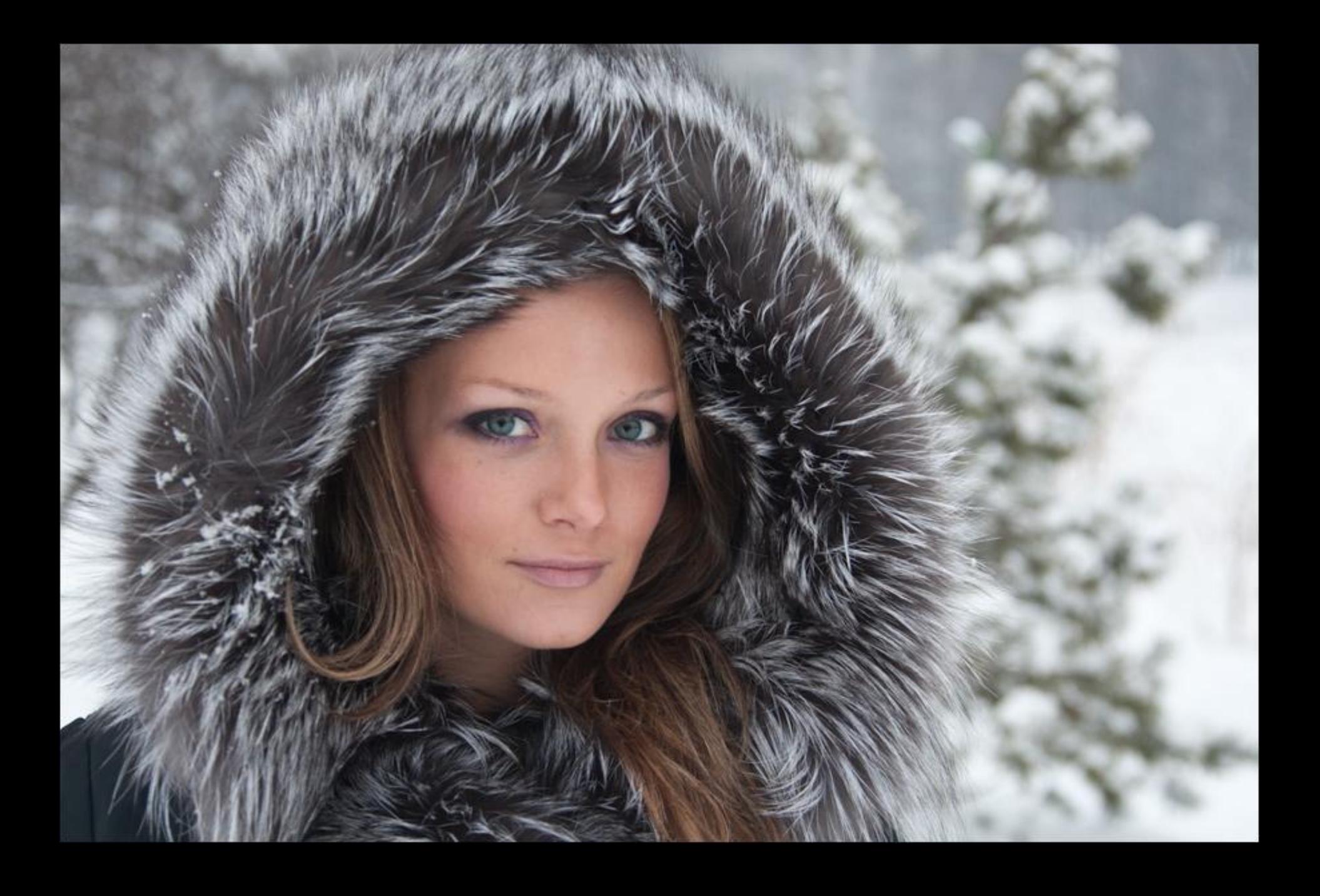

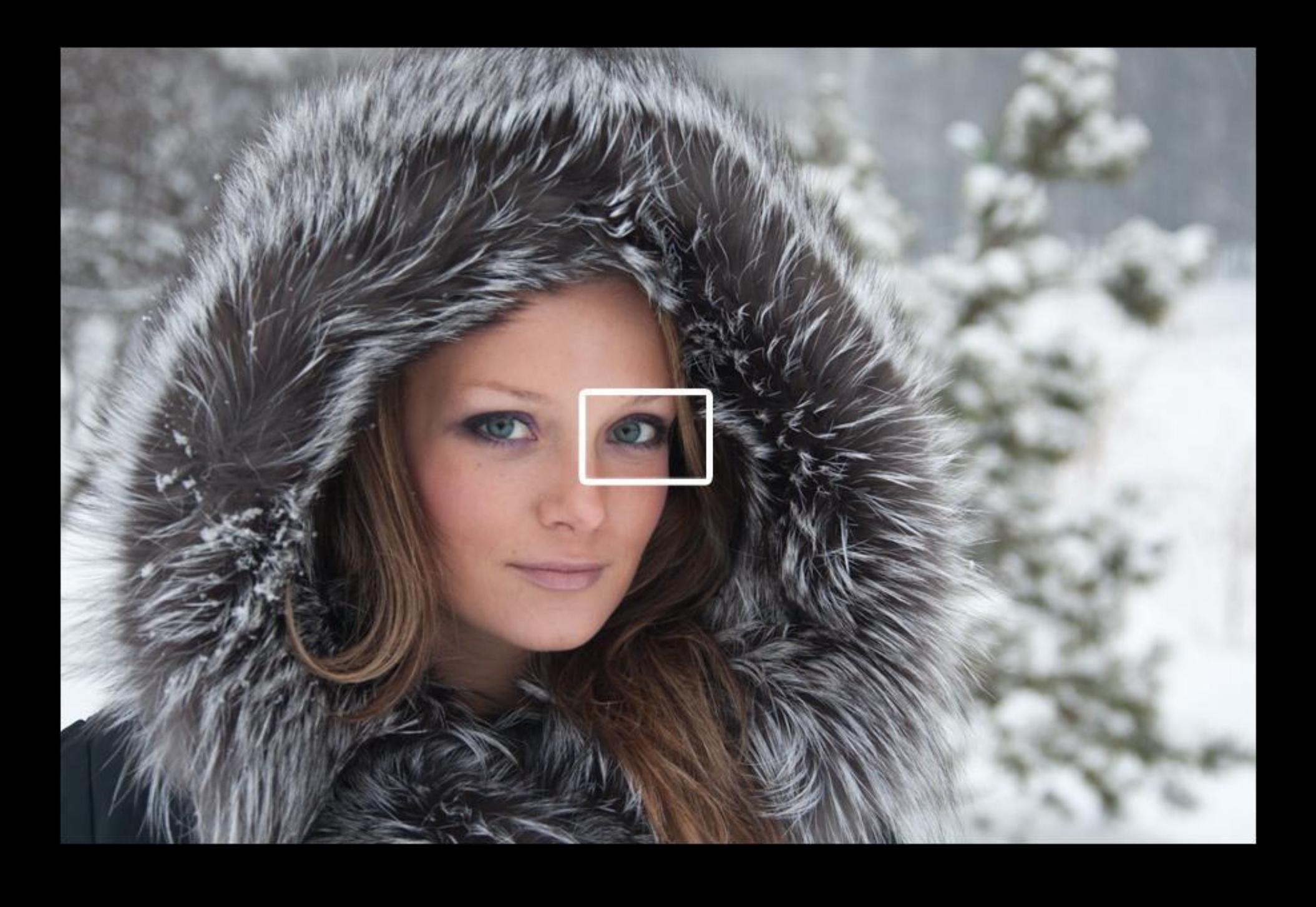

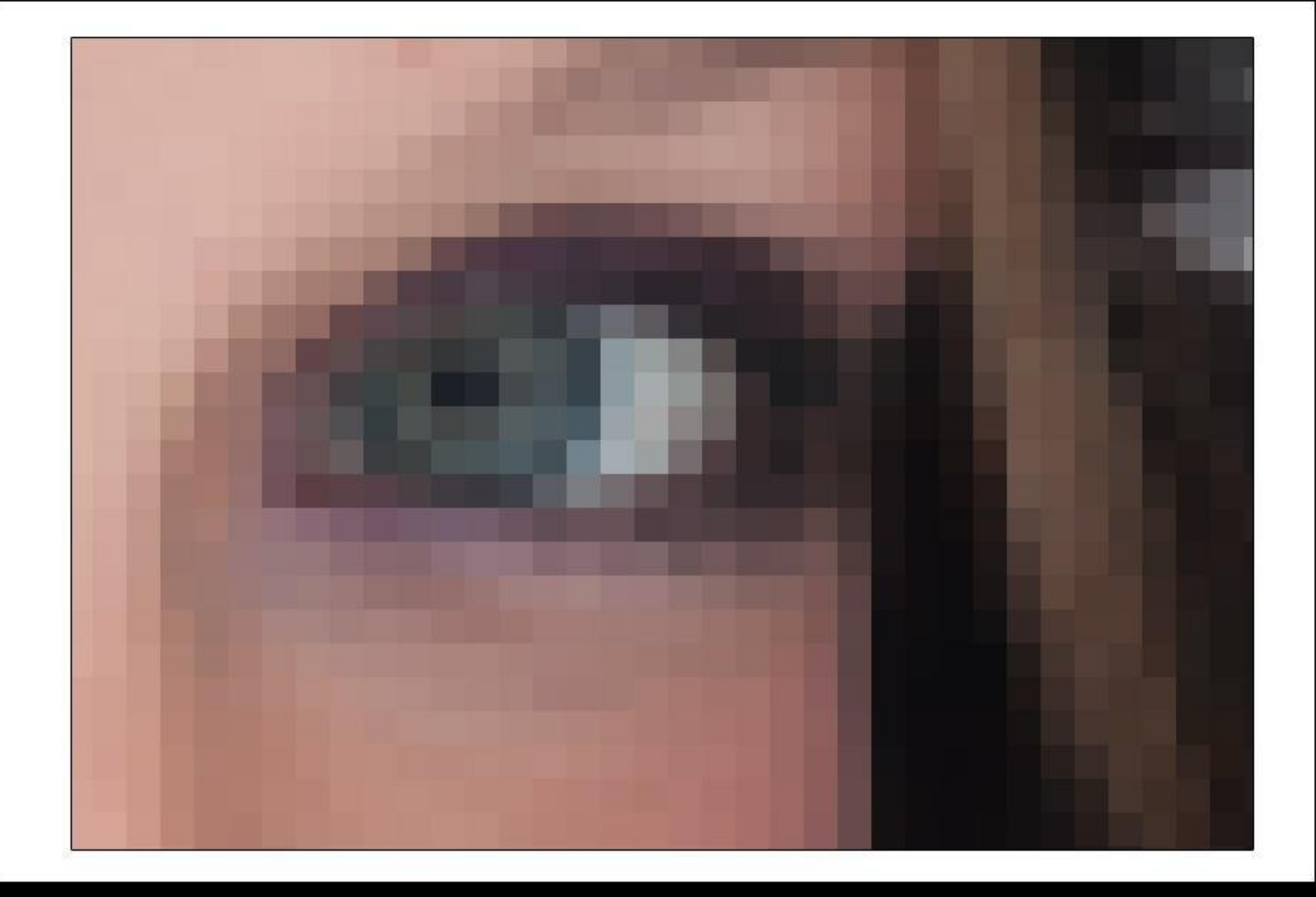

数因物同言言口切断词同同目目的 第一 第二章 **COLOR** ※日日日日 なおの **TENDER**  $\mathbb{R}^n$ **The Second** a a 网 【 a p TN. الا ا 89 B **The Common Section** and the - 19 - 21 - 31 张明  $\mathcal{L}_{\rm{max}}$ **I** MI お コ 市 石 打 2.2  $\frac{1}{2}$  $\mathbb{R}^3$ **Contract**  $\mathbb{R}^n$  $\mathcal{L}^{\mathcal{L}}$ **Expertise** GO. 13 ×, m.  $\Box$  $\Box$ **In the the till the** البابا **College Pro The Communication**  $\mathcal{A}_{\mathcal{A}}$ **The Contract The Community . . . . .**  $\mathcal{L}^{\mathcal{L}}$ m l W N B'B'E BET **The State The Contract CONTRACTOR The Second The Communication of the Communication** ×. **The State** o ma M.  $\mathcal{L}_{\text{max}}$  $\Box$  $\mathcal{L}_{\mathrm{max}}$ **College** <u>te men</u> m m m m. w n m m r m ma m ya m **a** T M 1 T. m m. m mг  $\mathcal{C}^{\mathcal{A}}$ 153 网口雷口 a an an a **START OF STRAIN** es a . . ш. **TERROR COL 1999 A**  $\mathcal{N}(\mathcal{S})$ B. **Signal** B **STAR** 81 H. **CONTRACTOR Barbara** - 19 m. and the second second -13 - 1 **Jul**  $\mathbb{R}^2$ **COL** <u>m</u> m **The Second The Contract of Street** n di n 1 n m **TIP** m **MONDAY DELL'ANDRE** a ma Ħ ٠m a M n i m m n T and a series a M **The Contract of State The Contract of Street** mm m an an a n 3 O D 选 **Brazilia** 61 1 **Parties** - 33 **CONSTRUCTION SIMPLE DESCRIPTION** Œ 88 M S 18 **BEEN ALL AND AND A** B an a **TANK AND IN** a ma - 19 a ka **COMPANY** a I m a - 12 - 2 **Ta** a a s **BEAT A PERSONAL** s with **第一型**  $\mathcal{A}$  $\mathcal{C}^{\mathcal{A}}$ 一部 U. **THE REAL** a sa - 1 . . . ш n, m i  $\mathcal{L}^{\text{max}}$ **TANK Contract Contract Contract** . . . m. **Maria Maria Maria Maria Maria Maria Maria Maria Maria Maria Maria Maria Maria Maria Maria Maria Maria Maria M . . . . . . . . .** W an matan  $\mathcal{L}_{\mathcal{A}}$ **FILM DI TELEVISION** m. mark and m a m n n **E 11 8 9 11** n n v **. . . . . . . . . . . . . . . . . . . IN THE TIME OF THE TIME TERRIT DE LA PERSONA DE LA PERSONA DE LA PERSONA DE LA PERSONA DE LA PERSONA DE LA PERSONA DE LA PERSONA DE LA** n ma n i n **THE REAL THE REAL** m i m r m m  $\blacksquare$ m 1 **Contract Contract** m. **START COMPANY** 曙  $\mathbb{R}^n$ **The Contract of Second Contract of Second Contract of Second Contract of Second Contract of Second Contract of Barbara** - 1 19 韓 翰 魏州 **Contract** 第1351章 三日 三、第1351章 1351 **The Contract of Street** 2 2 2 3 3 3 3 3 3 3 4 4 5 6 7 8 9 1 不管教育 外交 医不  $250-1$ 网络一种 ■ 同日 岡 岡 岡 間 起 医单子

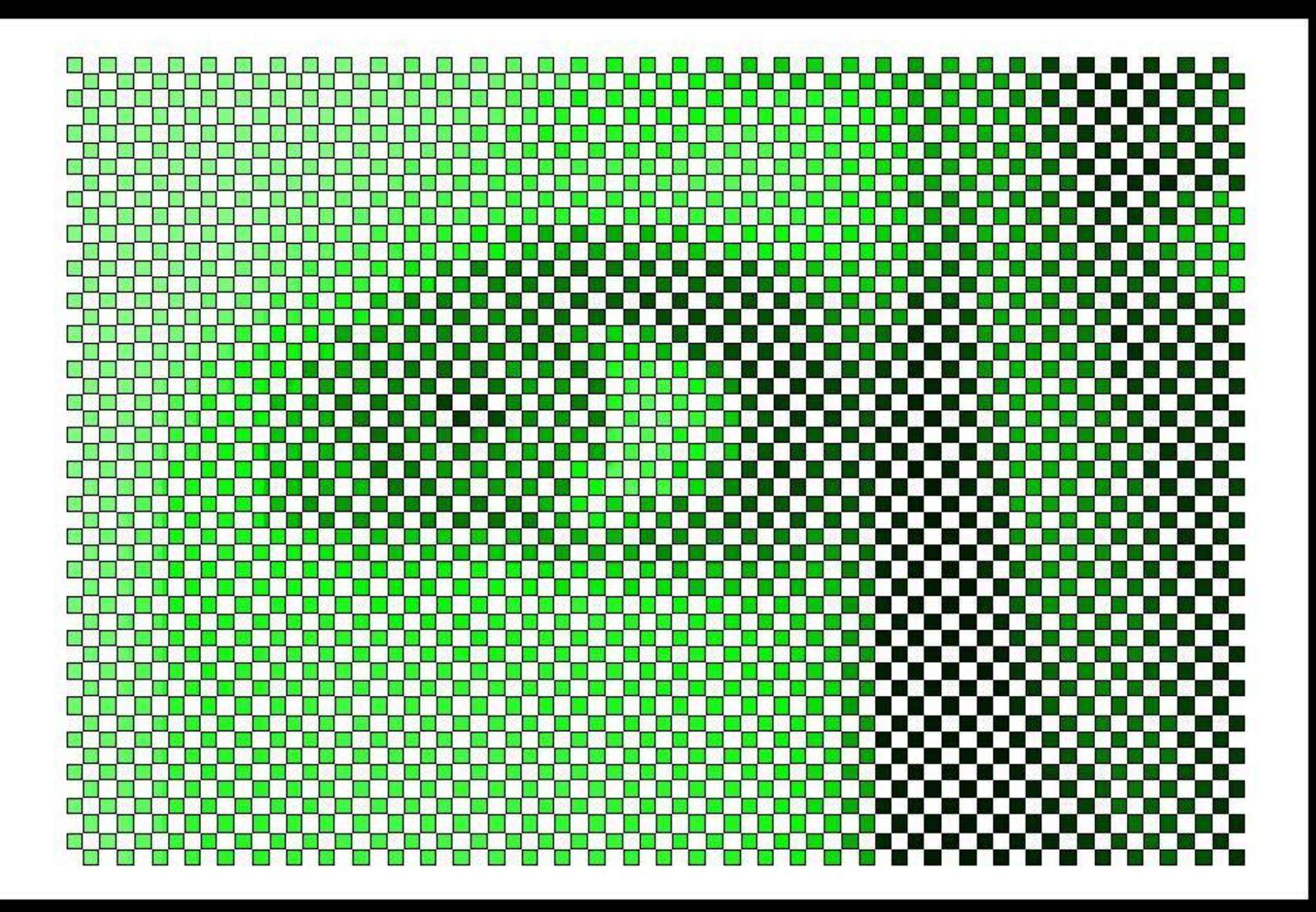

ET E ----------------------------------------------------------m n Mini di Di n an m yn a de la 61 81 BY 31 EEEEE BEER EN DE EEEE DE BEER DE EEEE EN DE BEER DE BEER EN DE EEEE DE BEER DE EEEE DE EEEE DE EEEE DE EEEE DE HE HOME SEEL EN ER **少 感冒** 30 an an Suid a k an an **BELLET AND A LU** a mana a a a a mana a a **ALCOHOL:** O O e e n e se e e i n mart ---------------------------**EN 1970** n minim man a **DE LE CONTRACTOR** a. e ka te w **ISBN** e s **Designation ALLEN** ---------------------------------n mara n n m m 11 Time the film n m m n m TY. n ma **BERTHER** o I an an 网络雪雪雪雪 网络圆的雪片 医神石神经 网络香港石油 51 M M M 第一日 日日 网络假日日日日 机肉 原日日日 新 三 石林 三 梅 **三** 353 **CON** 1999 **AND RESIDENCE** <u> Maria (Maria Alemania) e de la c</u> **ALL** <u>Uma kalendar</u> **RADA BERTAHA TANK AND IN The Second BEEDD AN DEEL** M. m **THE REAL PROPERTY The Contract of the Contract of the Contract of the Contract of the Contract of the Contract of the Contract of the Contract of the Contract of the Contract of the Contract of the Contract of the Contract of the Contract** m m m 1 n matamatan ш ----------------------------------

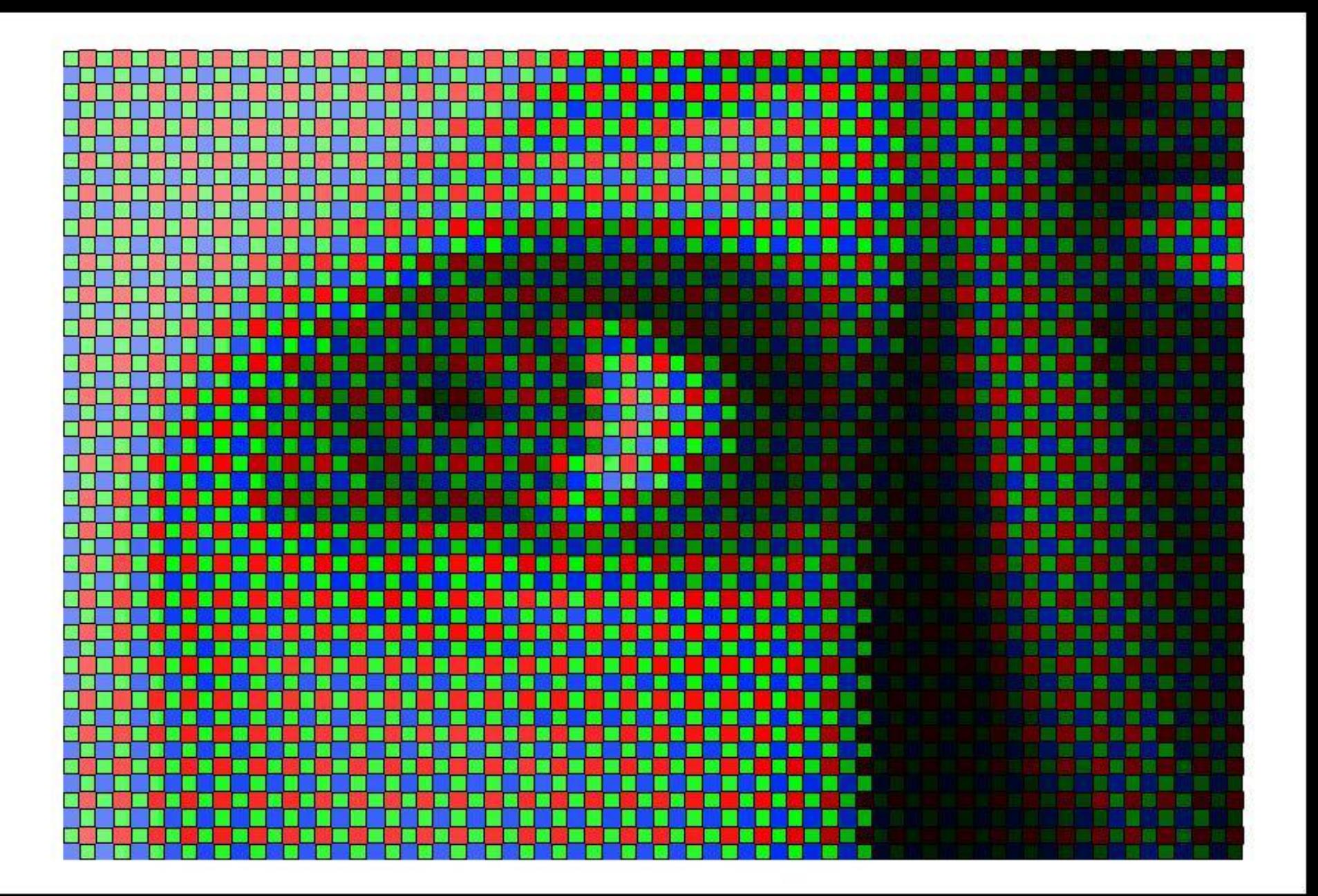

# RGB

#### • Red – Красный

### • Green – Зелёный

• Blue – Синий

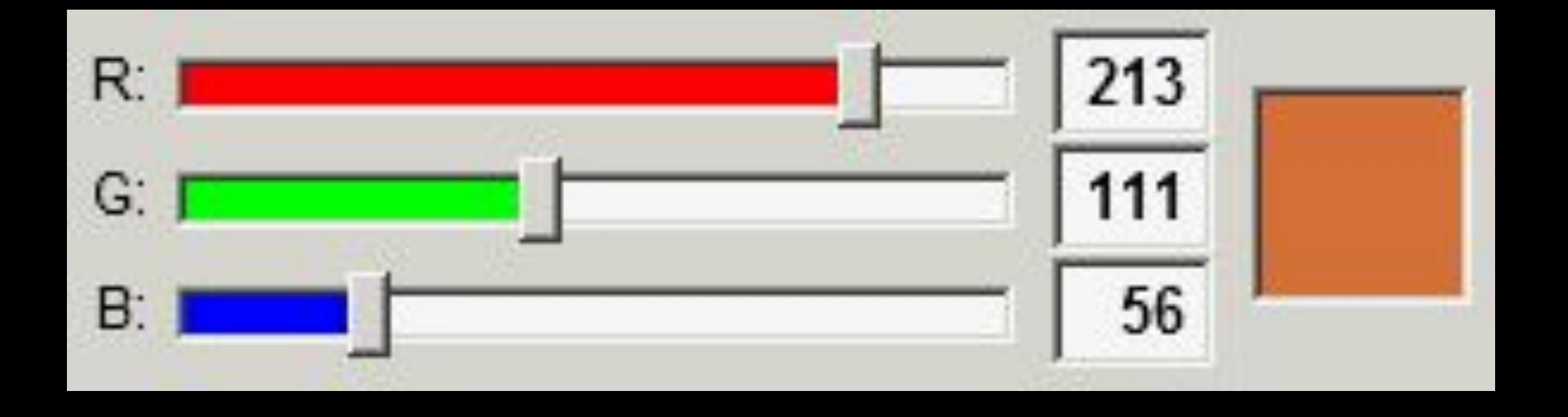

# Гистограмма

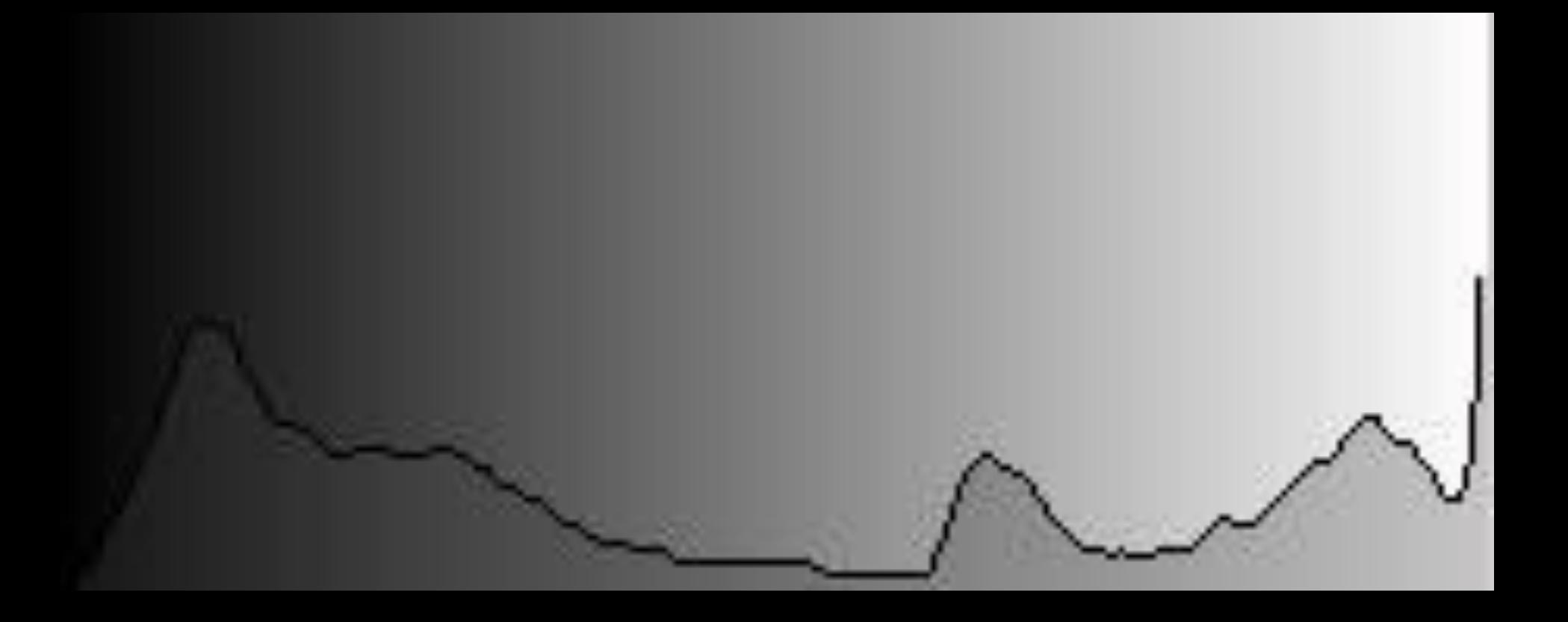

Формат RAW

### Формат RAW

• RAW (англ. raw — сырой)

- Запись информации прямо с матрицы фотоаппарата
- Максимум информации сохраняется

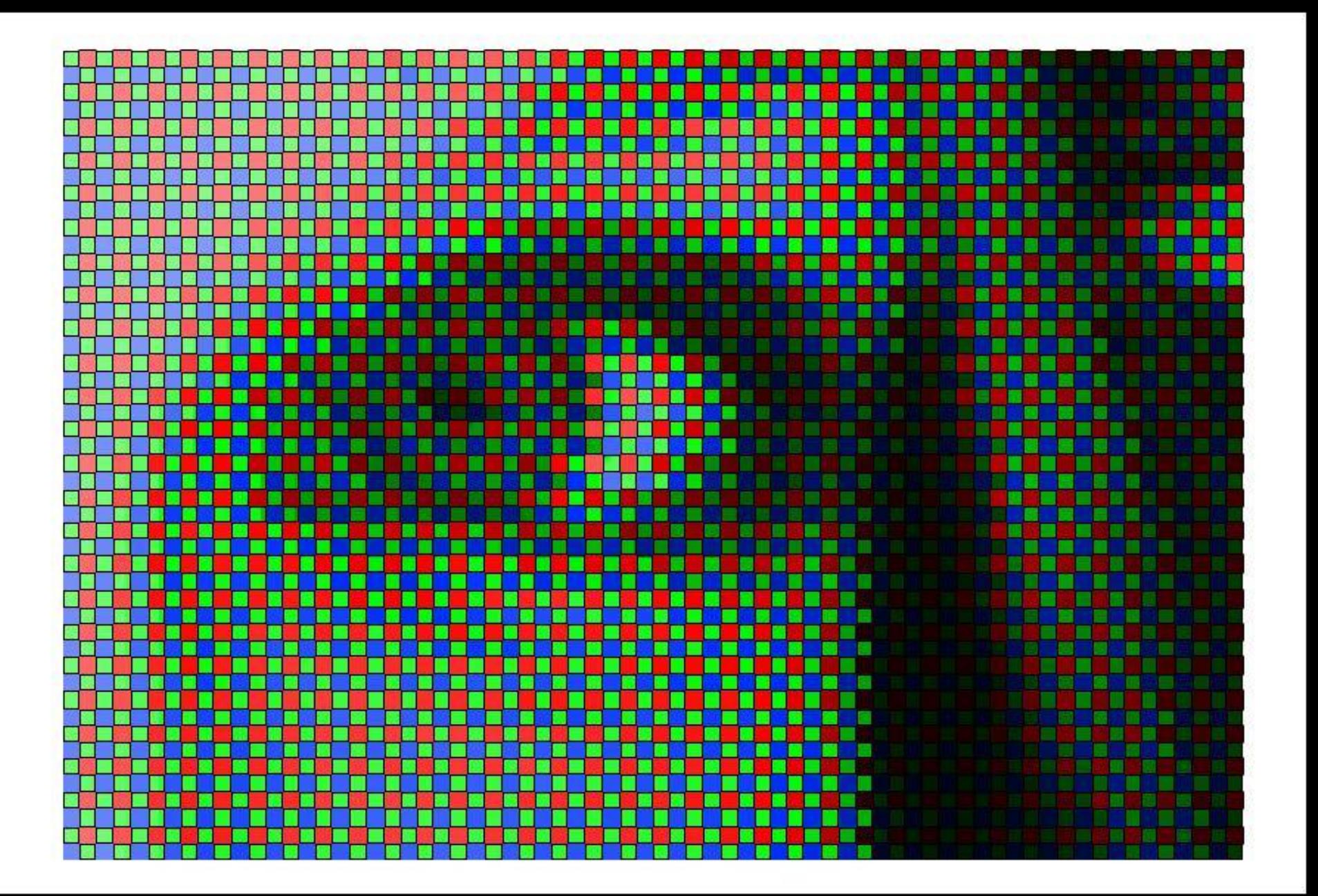

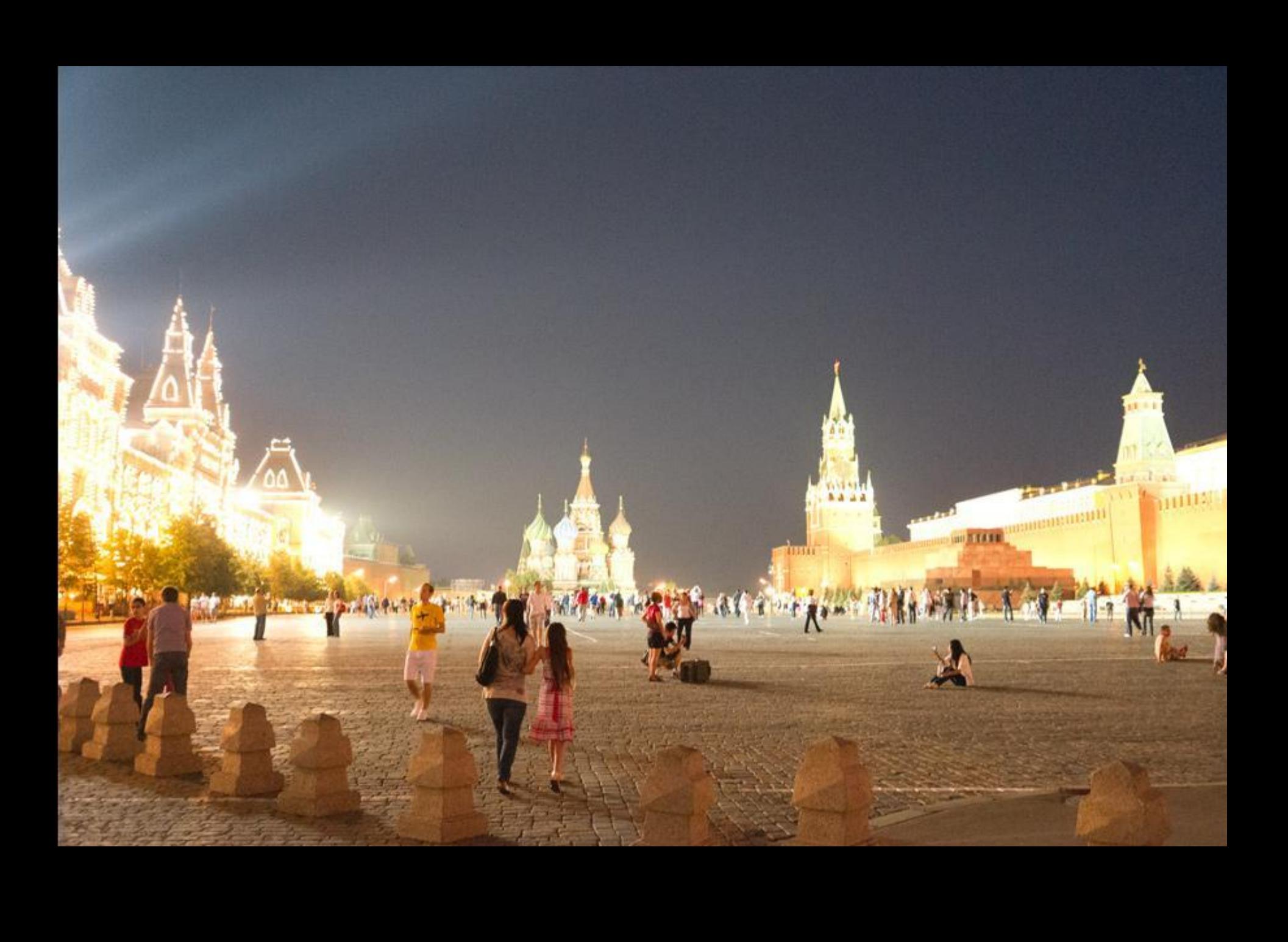

![](_page_52_Picture_0.jpeg)

![](_page_53_Picture_0.jpeg)

![](_page_54_Picture_0.jpeg)

![](_page_55_Picture_0.jpeg)

## RAW - преимущества

- Сохраняет больше информации 14 бит цвета
- Все настройки под контролем фотографа, а не камеры
- Можно менять баланс белого после съёмки
- Больше возможностей исправить недоили пересвеченный кадр
- Обработка без изменения исходного кадра

## RAW - недостатки

- Большой размер файла
- Необходимость конвертировать файл после съёмки
- Нужна специальная программа

## Домашнее задание

RAW:

– обработать один недоэкспонированный кадр и один переэкспонированный

### Мои контакты

- Электронная почта: dimasuvorov@inbox.ru
- Вконтакте: vk.com/suvorovdmitry
- Телефон:
- 8 917 543 28 01